**UNIVERSIDADE TECNOLÓGICA FEDERAL DO PARANÁ**

**GUILHERME MATEUS JUNGES**

# **APLICAÇÃO DA TEORIA DE ESTRUTURAS PERIÓDICAS NA ANÁLISE DINÂMICA DE UMA BARRA**

**PATO BRANCO 2023**

## **GUILHERME MATEUS JUNGES**

# **APLICAÇÃO DA TEORIA DE ESTRUTURAS PERIÓDICAS NA ANÁLISE DINÂMICA DE UMA BARRA**

## **Aplication of the Theory of Periodic Structures in the dynamic analysis of a bar**

Trabalho de conclusão de curso de graduação apresentada como requisito para obtenção do título de Bacharel em Engenharia Mecânica da Universidade Tecnológica Federal do Paraná (UTFPR).

Orientador(a): Giovanni Bratti

## **PATO BRANCO 2023**

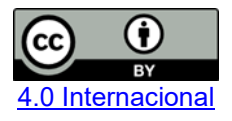

Esta licença permite compartilhamento, remixe, adaptação e criação a partir do trabalho, mesmo para fins comerciais, desde que sejam atribuídos créditos ao(s) autor(es). Conteúdos elaborados por terceiros, citados e referenciados nesta obra não são cobertos pela licença.

## **GUILHERME MATEUS JUNGES**

# **APLICAÇÃO DA TEORIA DE ESTRUTURAS PERIÓDICAS NA ANÁLISE DINÂMICA DE UMA BARRA**

Trabalho de Conclusão de Curso de Graduação apresentado como requisito para obtenção do título de Bacharel em Engenharia Mecânica da Universidade Tecnológica Federal do Paraná (UTFPR).

15 de junho de 2023

Giovanni Bratti Doutorado Universidade Tecnológica Federal do Paraná

\_\_\_\_\_\_\_\_\_\_\_\_\_\_\_\_\_\_\_\_\_\_\_\_\_\_\_\_\_\_\_\_\_\_\_\_\_\_\_\_\_\_\_\_\_\_\_\_\_\_\_\_\_\_\_\_\_\_\_\_\_\_\_\_\_\_\_\_\_\_\_\_\_\_\_

Paulo Rogerio Novak Doutorado Universidade Tecnológica Federal do Paraná

Gilson Adamczuck Olliveira Doutorado Universidade Tecnológica Federal do Paraná

## **PATO BRANCO**

**2023**

Dedico este trabalho à minha família que esteve ao meu lado em todos os momentos e decisões tomadas durante a graduação.

## **AGRADECIMENTOS**

Agradeço primeiramente à minha família e amigos pelo apoio incondicional e pelo incentivo a seguir em frente mesmo nos momentos mais desafiadores. Vocês foram e sempre serão uma fonte de inspiração e motivação para mim.

Agradeço também aos professores e orientadores acadêmicos que me acompanharam durante o período acadêmico, que me guiaram e incentivaram na busca pelo conhecimento e aprimoramento nas habilidades necessárias para avançar durante a graduação.

Este trabalho de conclusão de curso é dedicado a todos vocês, que fazem parte desta jornada e contribuíram para o meu crescimento pessoal e profissional. Obrigado!

#### **RESUMO**

O controle de vibração em frequências indesejadas é necessário para impedir ou evitar problemas mecânicos que podem vir a ocorrer nos equipamentos. Uma das formas de fazer este controle de vibrações é com o auxílio de estruturas periódicas, que nada mais são do que elementos distribuídos periodicamente, tendo variação de geometria ou material. Tendo isto em mente, o objetivo deste trabalho é apresentar e analisar a influência da periodicidade de material e/ou geometria de uma barra com objetivo de atenuar vibrações em frequências indesejadas através da Teoria de Estrutura Periódica. A análise é feita de forma analítica, a qual resulta na solução de um problema de autovalores associados à Matriz de Transferência da barra estudada. As análises foram realizadas com auxílio do programa Matlab, onde foram determinadas as bandas de parada (onde a vibração é atenuada) e de passagem de onda para três casos específicos de periodicidade: de geometria, de material e de geometria e material. Para validação dos resultados, um modelo em Elementos Finitos foi desenvolvido e Funções Resposta em Frequência foram simuladas para comparação dos resultados. Através das análises é possível observar que, para a faixa de frequência analisada, o caso de periodicidade de variação de material apresentou a primeira banda de parada numa faixa de frequência mais baixa do que o caso de periodicidade de geometria da estrutura. Observou-se também que houve um acréscimo significativo no número de frequências naturais existentes nas bandas de passagem. Verifica-se que a aplicação de estruturas periódicas em um projeto mecânico pode ser usada como estratégica para realizar atenuação de vibrações em determinadas frequências.

Palavras-chave: Controle passivo; Vibrações; Estruturas Periódicas; FEM

### **ABSTRACT**

Vibration control at unwanted frequencies is necessary to prevent or avoid mechanical problems that may occur in equipment. One of the ways of doing this vibration control is with the help of periodic structures, which are nothing more than periodically distributed elements, with geometry or material variation. Bearing this in mind, the objective of this work is to present and analyze the influence of the periodicity of material and/or geometry of a bar in order to attenuate vibrations at unwanted frequencies through the Periodic Structure Theory. The analysis is carried out analytically, which results in the solution of a problem of eigenvalues associated with the Transfer Matrix of the studied bar. The analyzes were carried out with the aid of the Matlab program, where the stop bands (where the vibration is attenuated) and wave passage were determined for three specific cases of periodicity: geometry, material and geometry and material. To validate the results, a Finite Element model was developed and Frequency Response Functions were simulated to compare the results. Through the analyses, it is possible to observe that, for the analyzed frequency range, the material variation periodicity case presented the first stop band in a lower frequency range than the structure geometry periodicity case. It was also observed that there was a significant increase in the number of natural frequencies existing in the passbands. It appears that the application of periodic structures in a mechanical design can be used as a strategy to attenuate vibrations at certain frequencies.

Keywords: Passive vibration control; Vibration; Periodic Structures; FEM

## **LISTA DE ILUSTRAÇÕES**

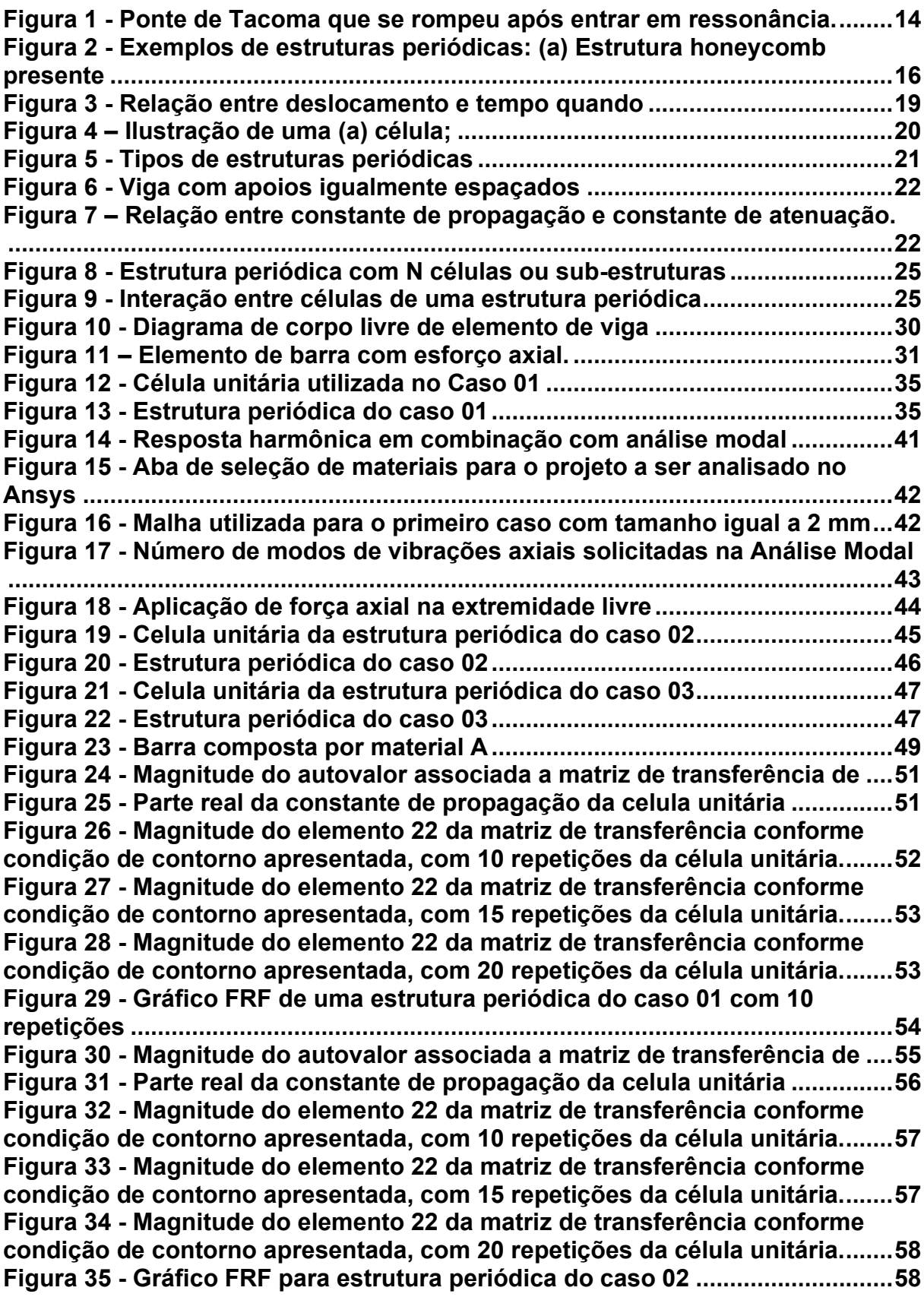

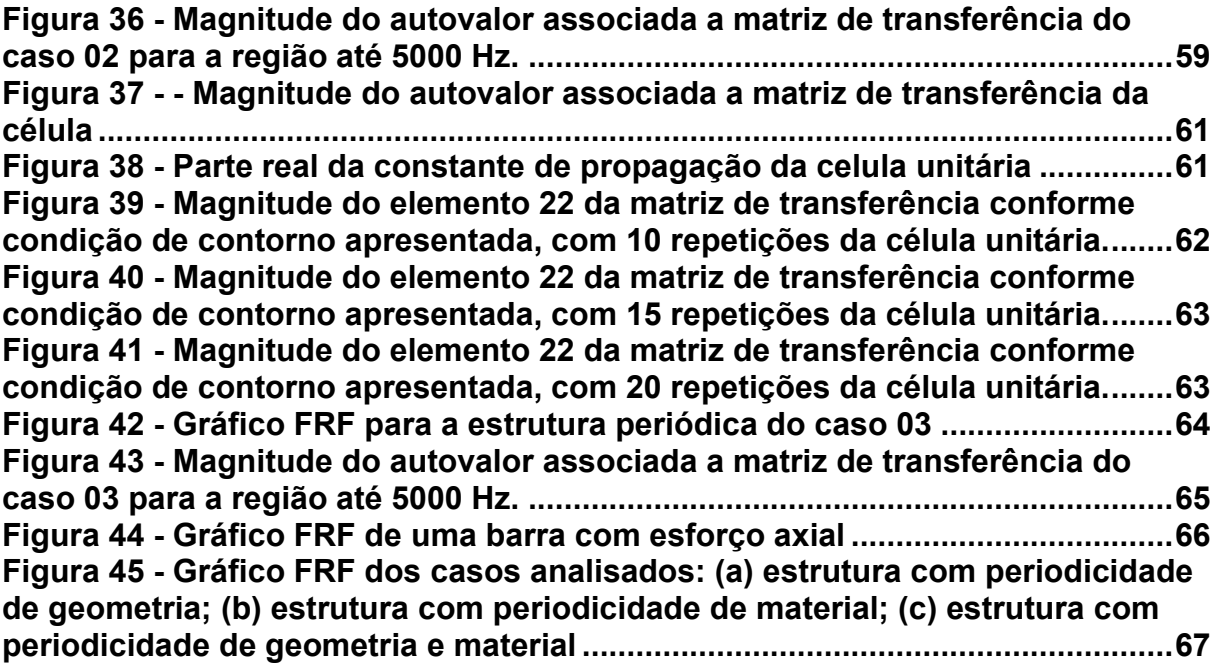

## **LISTA DE TABELAS**

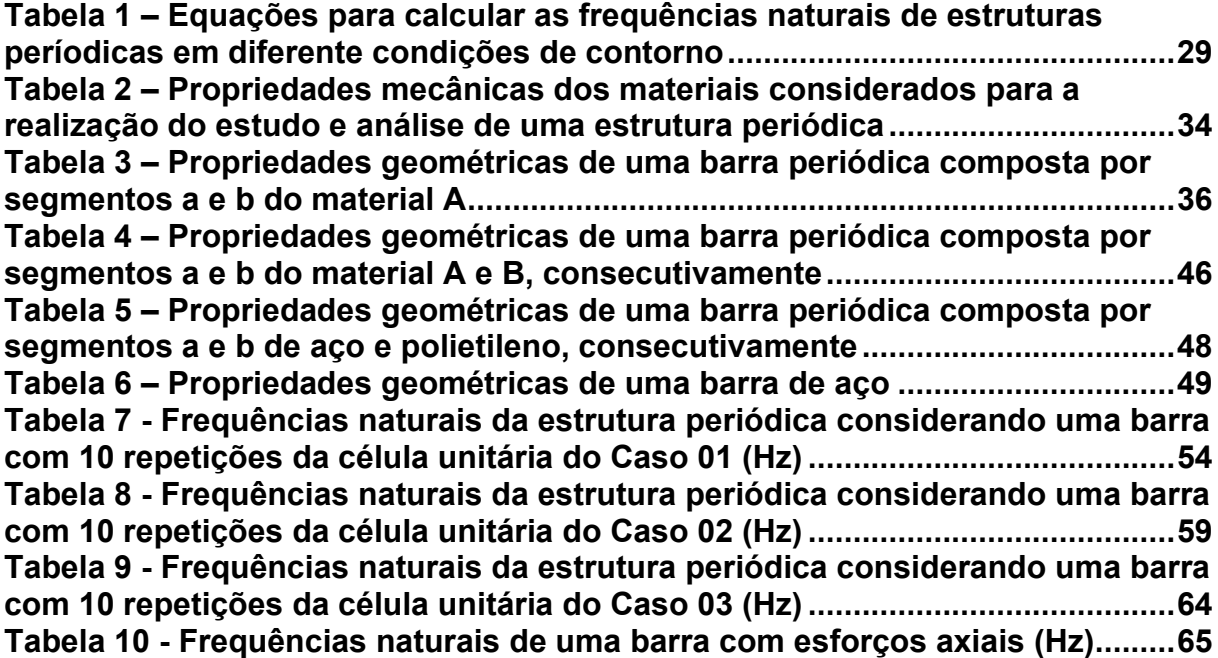

## **LISTA DE ABREVIATURAS E SIGLAS**

- FRF Função resposta em frequência
- FEM Método dos Elementos Finitos
- VP Variação Percentual

## **LISTA DE SÍMBOLOS**

- $f$  Frequência em Hz
- $\omega_n$  Frequência natural do sistema
- $\mu$  Constante de propagação
- $\delta$  Constante de atenuação
- $\varepsilon$  Constante de fase
- $M$  Momento do sistema
- $\theta$  Deslocamento angular interno do sistema
- $\alpha$  Receptância
- $K$  Rigidez dinâmica
- $C$  Matriz de amortecimento
- $u$  Deslocamento
- F Força
- $T$  Matriz de Transferência
- $\lambda$  Autovalor da Matriz de Transferência
- Z Impedância da viga
- $A$  Area transversal da barra
- $E$  Módulo de elasticidade
- $\rho$  Densidade
- $t$  Elemento da Matriz de Transferência
- Número de repetições da célula unitária
- I Momento de inércia da barra
- $B_n$  Coeficiente de frequência ponderada
- $c$  Velocidade de propagação de vibração

# **SUMÁRIO**

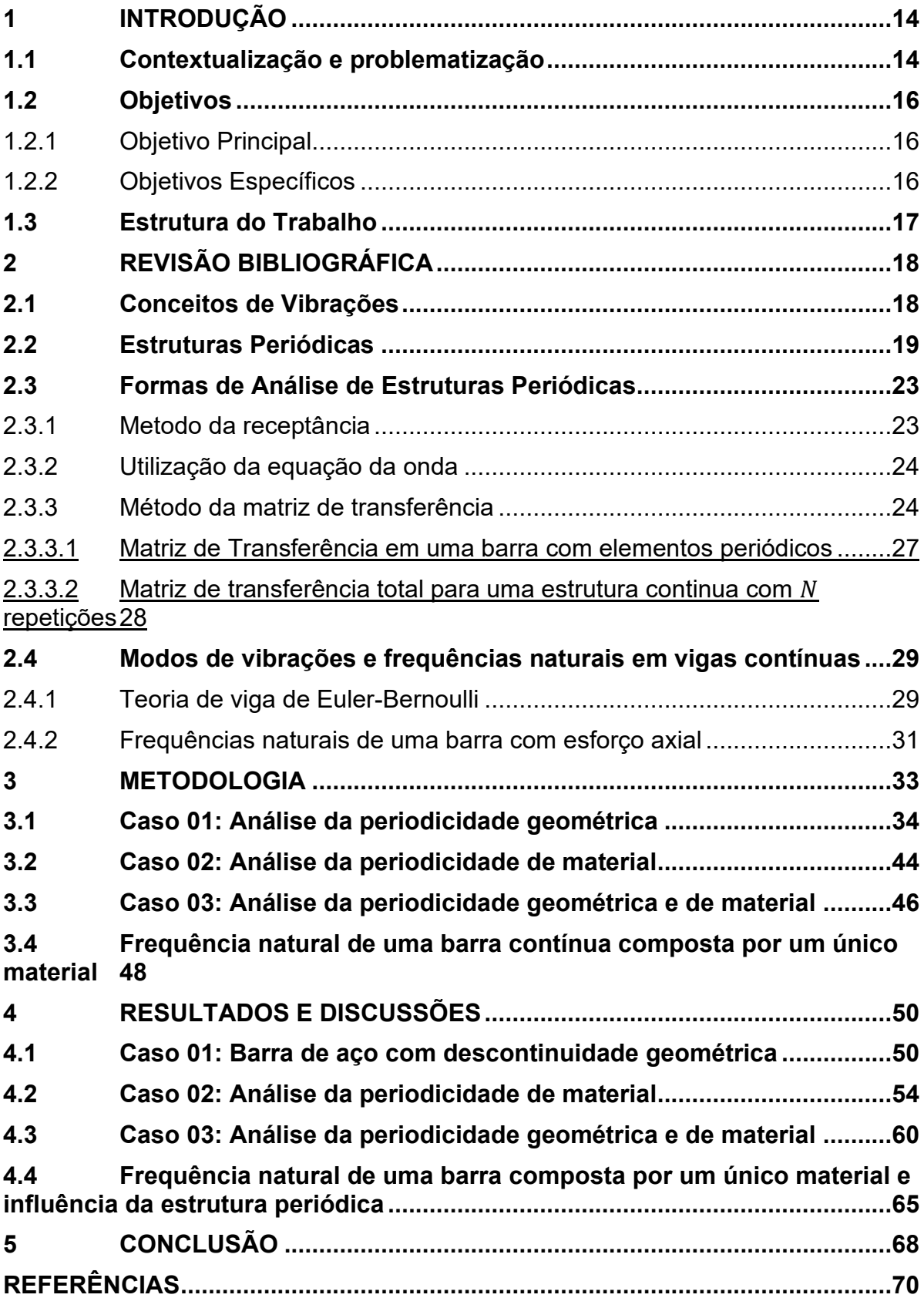

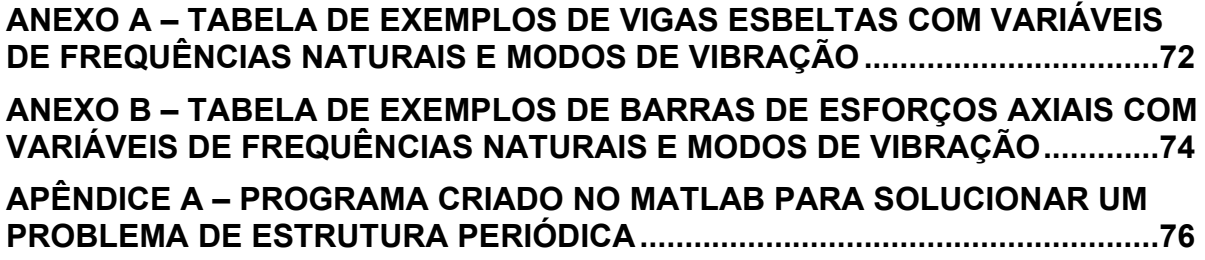

## <span id="page-14-1"></span>**1 INTRODUÇÃO**

#### <span id="page-14-2"></span>**1.1 Contextualização e problematização**

Vibrações mecânicas em instrumentos ou ferramentas podem ser prejudiciais para a qualidade e vida útil do equipamento, danificando-o, possibilitando um aumento no consumo energético além de possível ruído devido ao movimento dinâmico. A propagação de vibrações está diretamente associada à propagação de ondas oscilatórias no seu meio. Em casos extremos pode causar a falhas catastróficas de materiais devido ao objeto entrar em ressonância, tendo altas amplitudes de oscilação. Pode-se citar o caso da Ponte Tacoma que após entrar em ressonância veio a ruptura [\(Figura 1\)](#page-14-0).

<span id="page-14-0"></span>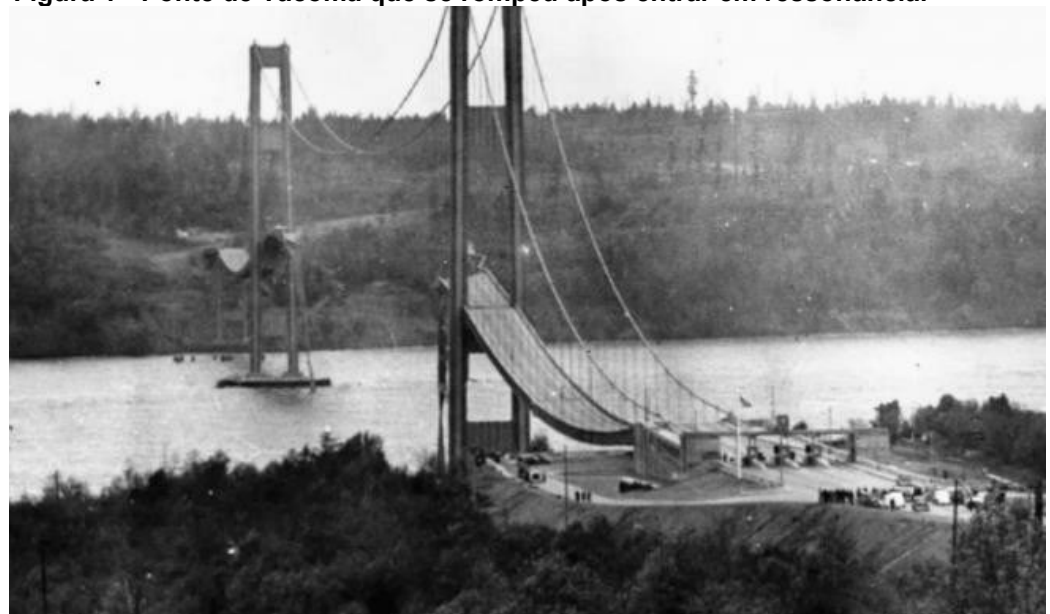

**Figura 1 - Ponte de Tacoma que se rompeu após entrar em ressonância.**

**Fonte**: (IME) **(s.d).**

Assim sendo, um projeto mecânico de boa qualidade deve considerar efeitos causados pela propagação de ondas, aumentando a vida útil e a qualidade da estrutura. Sabe-se que todas as estruturas possuem massa e rigidez, logo tem-se que elas podem vibrar. Por conta disso, é necessário fazer o controle da vibração com objetivo de diminuir as ondas oscilatórias presentes no material. Este controle pode ser feito através do acréscimo de material, aumentando, assim a rigidez e massa do objeto, por meio de absorvedores dinâmicos de vibrações, atuadores ou ainda por meio de modificações estruturais do projeto, onde pode-se considerar o conceito de estruturas periódicas para analisar e realizar o controle das amplitudes em determinadas frequências desejadas.

A partir dos anos 80, a preocupação com a influência de ondas oscilatórias presentes em projetos mecânicos tem aumentado, consequentemente houve um aumento do estudo de maneira a atenuar vibrações presentes no mecanismo, entre os quais se destacam os estudos relacionados às estruturas periódicas (AYZENBERG-STEPANENKO, COHEN, *et al.*, 2005). Esse tipo de estrutura consiste em uma sequência de componentes estruturais repetidos criando uma sequência continua estrutural (MEAD, 1996). No tipo de estrutura citado, é possível ter uma faixa de frequência onde não há propagação de ondas oscilatórias, chamada de "banda de parada" ou "band gap", sendo essa determinada de acordo com o objetivo final esperado no projeto.

Entre as aplicações da teoria de estruturas periódicas pode-se citar o seu uso na construção civil, em fundações de casas e edifícios, buscando fazer o controle contra abalos sísmicos (XIUCHANG, AIHUA, *et al.*, 2011). Na indústria aeronáutica pode ser utilizada na construção da fuselagem, proporcionando uma redução do ruido interno da cabine proporcionado pela diminuição da propagação das ondas na estrutura (SENGUPTA, 1980). Também pode ser aplicada no nível micro, com modelagem de material poroso, fazendo uso da teoria de estruturas periódicas com objetivo principal de aumentar a absorção de ondas sonoras (MAREZE, BRANDÃO, *et al.*, 2019).

Existem diversas estruturas que possuem características de "periodicidade espacial", mecânicas e também na natureza, tais como em uma folha de grafeno ou ainda na colmeia de abelhas. Na [Figura 2](#page-16-0) pode-se observar dois exemplos da aplicação e utilização de estruturas periódicas pelo ser humano, na construção do assoalho de aeronaves, utilizando estruturas do tipo honeycomb, [Figura 2\(](#page-16-0)a), e na construção de pontes, [Figura 2\(](#page-16-0)b).

<span id="page-16-0"></span>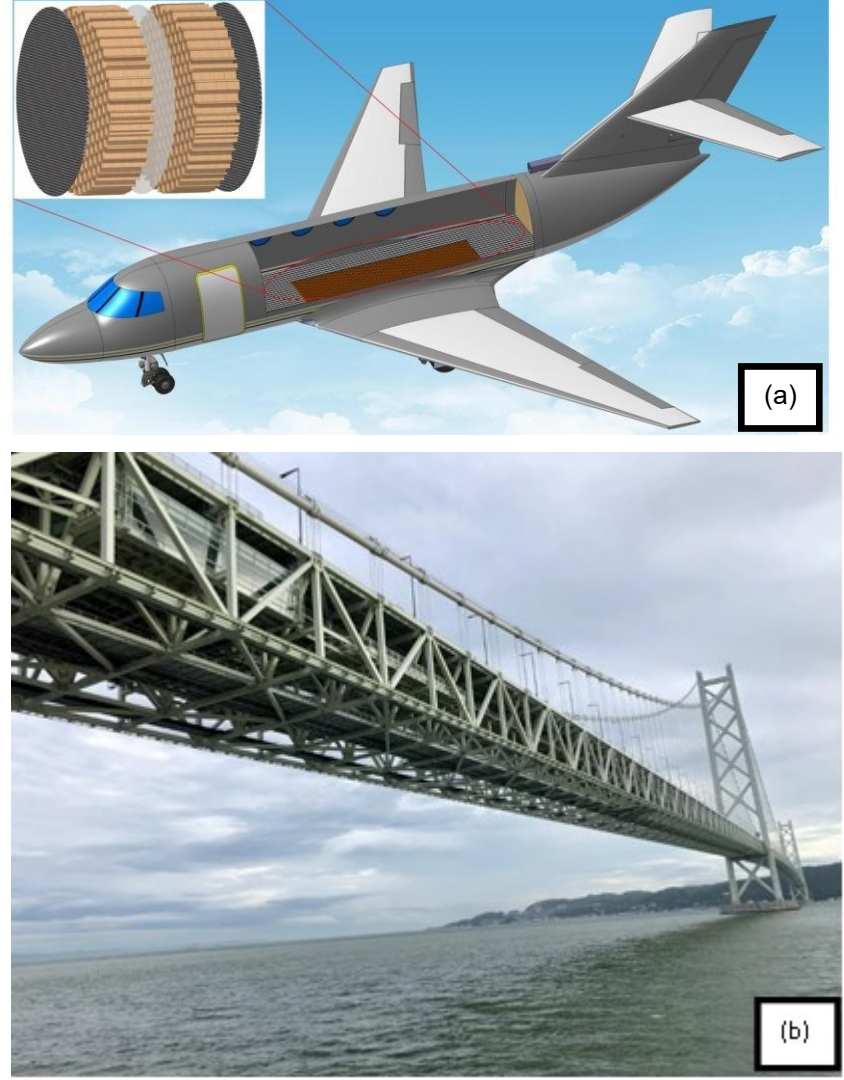

**Figura 2 - Exemplos de estruturas periódicas: (a) Estrutura honeycomb presente na fuselagem de aeronaves; (b) Ponte com estrutura periódica.**

**Fonte: (a) EurekAlert (2015).**  $(h)$  Traveling Bites (2019).

## <span id="page-16-1"></span>**1.2 Objetivos**

<span id="page-16-2"></span>1.2.1Objetivo Principal

Este trabalho tem como objetivo principal aplicar a teoria de estruturas periódicas para analisar o comportamento de barras com características de periodicidade em diferentes situações.

## <span id="page-16-3"></span>1.2.2Objetivos Específicos

Para atingir o objetivo principal do trabalho, irá buscar-se atingir os seguintes objetivos específicos:

- Implementar uma rotina de cálculo da teoria de estruturas periódicas, através do programa Matlab, para análise do comportamento dinâmico axial de uma barra em vibração;
- Determinar as frequências naturais axiais da primeira banda de passagem de diferentes configurações de periodicidade (casos) por meio do programa desenvolvido;
- Determinar através do Método de Elementos Finitos (FEM) as Funções Resposta em Frequência (FRF) dos casos analisados analiticamente;
- Comparar as frequências naturais numéricas e analíticas dos casos estudados;
- Comparar os resultados entre os casos visando analisar a influência de geometria e material em uma estrutura periódica;
- Validar os resultados.

## <span id="page-17-0"></span>**1.3 Estrutura do Trabalho**

O trabalho é dividido em 5 partes. O Capítulo 2 é apresentado uma revisão bibliográfica fazendo uma síntese dos assuntos necessários para a possível sequência da obra, para que se possa atingir os objetivos já citados. São abordados temas como o que são estruturas periódicas, seus efeitos em estruturas e como calcular analiticamente a sua incisão na barra.

No Capítulo 3 será feita a apresentação da metodologia utilizada ao longo do trabalho para atingir os resultados desejados com a abordagem dos materiais utilizados e suas propriedades mecânicas além de inserir os *softwares*  computacionais utilizados.

O Capítulo 4 apresentará os resultados esperados ao final do projeto com base na teoria estudada até então, sendo feita uma análise dos resultados gráficos e tabelados obtidos com a aplicação da metodologia proposta no capítulo anterior.

Por fim, a conclusão do trabalho é exposta no capítulo 5, juntamente com uma análise crítica dos resultados obtidos, se estes estão coerentes com o esperado, além de indicar se foram atingidos os objetivos do presente trabalho e demonstrar possibilidades de trabalhos futuros a este.

## <span id="page-18-0"></span>**2 REVISÃO BIBLIOGRÁFICA**

Sendo fonte de comunicação, por conta da propagação das ondas sonoras, "a vibração é o ramo da dinâmica que lida com movimentos repetitivos" (INMAN, 2018). Em estruturas e máquinas, os movimentos repetitivos podem acabar prejudicando ferramental e qualidade de execução da tarefa do componente. Logo, tem-se como objetivo em um projeto de máquina diminuir o efeito que a vibração possa causar e, assim, evitar maiores prejuízos, exceto quando a ferramenta tem como finalidade a utilização de formas vibratórias para seu perfeito funcionamento, tal qual peneiras e britador.

Em um ser humano, vibrações estão associadas à danos físicos permanentes no corpo em questão. Efeitos como fadiga, insônia, dores de cabeça e tremores locais podem ocorrer no ser humano em caso de exposição diária às vibrações pelo organismo (SILVEIRA, 2012)

Para que isso seja possível a diminuição de efeitos vibratórios, há duas formas de atenuação de propagação de ondas: a forma passiva e a forma ativa. A forma passiva de controle de propagação de ondas consiste na adição de massa ou amortecedores no sistema, portanto, possibilita o aumento da rigidez ou a maior absorção da vibração no meio. Já a forma ativa de controle consiste na medição de vibração e aplicação de força externa para sua contenção (SINGH, MATHEU e SUAREZ, 1997).

#### <span id="page-18-1"></span>**2.1 Conceitos de Vibrações**

Sabendo que todo corpo que possui massa e elasticidade possui a capacidade de vibrar e com objetivo de facilitar a compreensão do texto como um todo, a seguir são apresentados alguns conceitos importantes relacionados a vibrações de forma simples:

> 1. **Período de oscilação:** é dado como o tempo que é necessário para o movimento de oscilação completar um ciclo. De acordo com Inman (2018), o período pode ser calculado como sendo o inverso da frequência da estrutura, que é dada por:

$$
f = \frac{2\pi}{\omega_n} \tag{1}
$$

- **2. Frequência:** sendo o contrário do período, é considerado como o número de ciclos completos em cada segundo (MOBLEY, 1999);
- **3. Amplitude:** é considerado o valor máximo de vibração ou movimento, seja de deslocamento, velocidade ou aceleração (MOBLEY, 1999);
- **4. Grau de liberdade:** dado pelo número de coordenadas espaciais necessárias para representar a posição do sistema em qualquer instante de tempo (INMAN, 2018);
- **5. Frequência natural e ressonância:** De acordo com Inman (2018), ressonância é o fenômeno onde a amplitude de vibração aumenta consideravelmente a partir do momento em que a frequência de oscilação se aproxima da frequência natural do componente ou mecanismo, podendo ocorrer a falha. Na [Figura 3](#page-19-0) pode-se observar o aumento da amplitude em função do tempo quando o mecanismo entra em ressonância;

<span id="page-19-0"></span>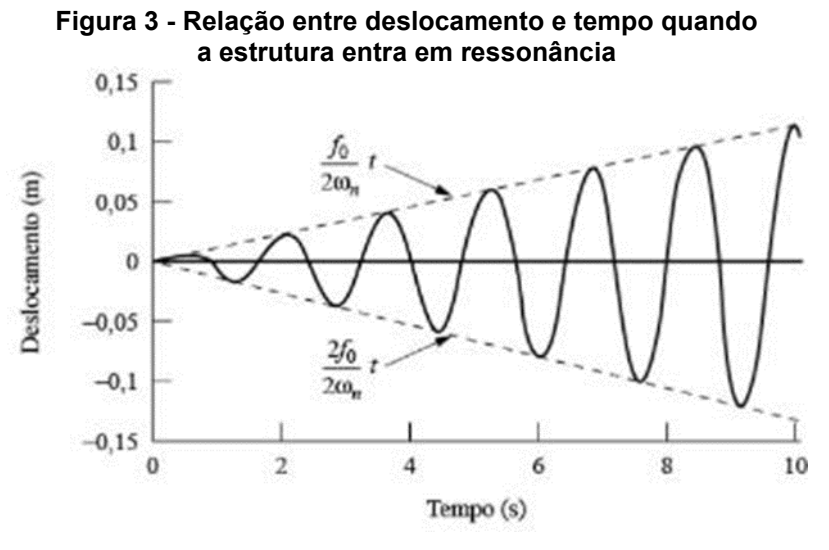

**Fonte: Inman (2018)** 

## <span id="page-19-1"></span>**2.2 Estruturas Periódicas**

Estruturas periódicas consistem em uma combinação de componentes de forma repetida formando a estrutura como um todo, podendo ser uni, bi ou tridimensional. Cada componente é chamado de célula (MEAD, 1996). Esse tipo de estrutura pode ser encontrado com frequência, como por exemplo pontes, estruturas metálicas e trilhos. De acordo com Mead (1996), a célula de uma estrutura periódica corresponde a parte da estrutura que se repete ao longo do comprimento, largura e/ou espessura. Para ilustrar isto, na Figura 4 pode-se observar uma ilustração de célula e estrutura periódica uni-, bi- e tridimensional criadas a partir de uma célula unitária.

<span id="page-20-0"></span>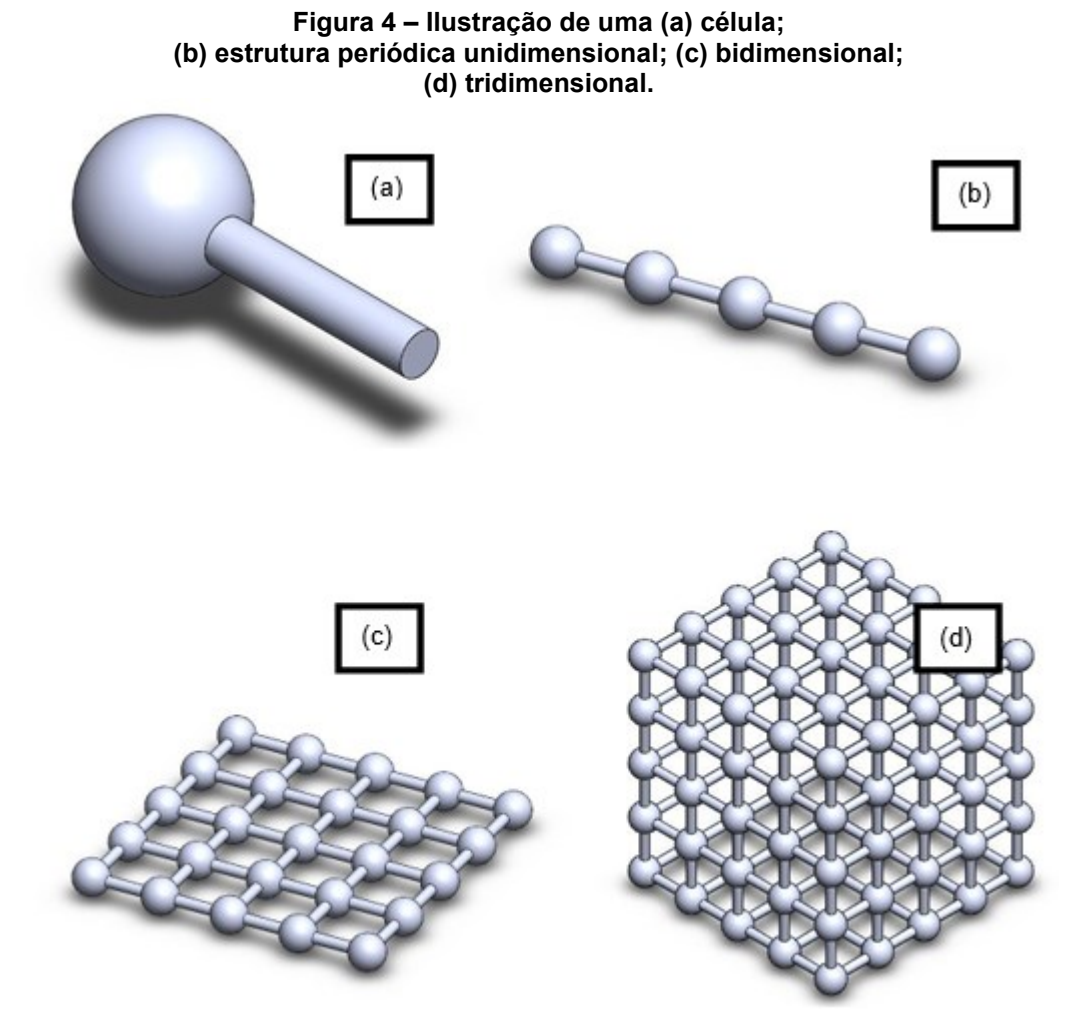

**Fonte: Autoria própria (2023)**

Estruturas periódicas podem atenuar as vibrações tanto de forma passiva [\(Figura 5\(](#page-21-0)a)) quanto de forma ativa [\(Figura 5\(](#page-21-0)b)). Estruturas periódicas com atenuação passiva são da forma de descontinuidade geométrica ou de material enquanto que da forma ativa são com o uso de piezoelétricos igualmente espaçados ou com materiais com memória de forma (BAZ, 2019).

<span id="page-21-0"></span>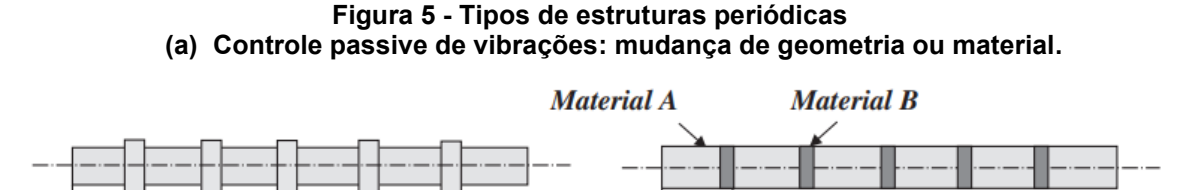

**(b) Controle ativo de vibrações: utilização de piezoelétricos e estruturas com memórias de forma.**

**Cell** 

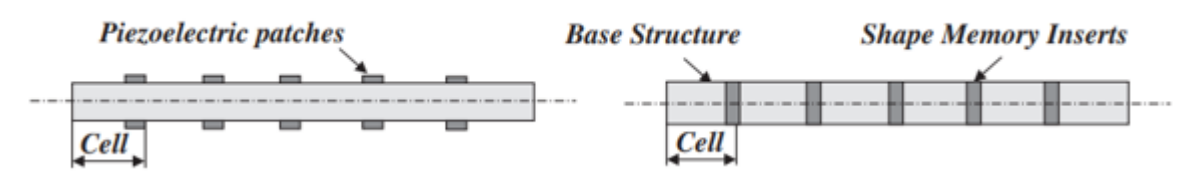

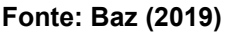

Estruturas periódicas possuem a propriedade de agirem como filtro para atenuação ou propagação de ondas em faixas de frequências (bandas). O Teorema de Floquet diz que, em estruturas periódicas, as amplitudes vibração de células adjacentes se relacionam através da seguinte equação (SENGUPTA, 1980):

$$
A_{n+1} = A_n * e^{-\mu} \tag{2}
$$

sendo a constante de propagação  $(\mu)$  dada por:

Cell

$$
\mu = \delta \pm i\varepsilon \tag{3}
$$

onde  $\delta$  é a constante de atenuação, associada ao decaimento de amplitude de onda, e ε a constante de fase, podendo variar de  $-π$  a  $π$ . As frequências onde a constante de atenuação é nula é chamada de "passing bands" ou bandas de passagem, pois não há decréscimo no nível de vibração. Onde há atenuação de vibrações a constante de fase  $\varepsilon$  é igual a zero,  $\pi$  ou ainda  $2n\pi$ , enquanto que a constante de atenuação varia. As frequências que tem essas características são chamadas de "stopping bands" ou bandas de parada (BRILLOUIN, 1946). Estruturas periódicas contínuas possuem inúmeras zonas de atenuação e zonas de propagação, alternando-se entre si (MEAD, 1996).

Além de um estudo envolvendo ondas harmônicas em vigas com massas pontuais igualmente intervaladas, Cremer e Leilich (apud MEAD,1996) em 1953 apresentaram o resultado de um estudo de uma viga composta por apoios simples igualmente espaçados, conforme ilustrado na [Figura 6:](#page-22-0)

<span id="page-22-0"></span>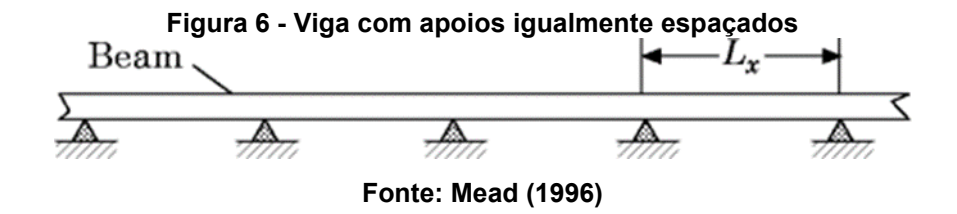

Como resultado do estudo, foi constatado que a viga com apoios simples, em qualquer frequência, possuía somente um par de constantes de propagação, iguais e opostas. Sendo assim, foi possível apresentar uma relação entre constante de atenuação e constante de fase encontradas no sistema as quais são representadas graficamente na [Figura 7.](#page-22-1) (MEAD, 1996).

<span id="page-22-1"></span>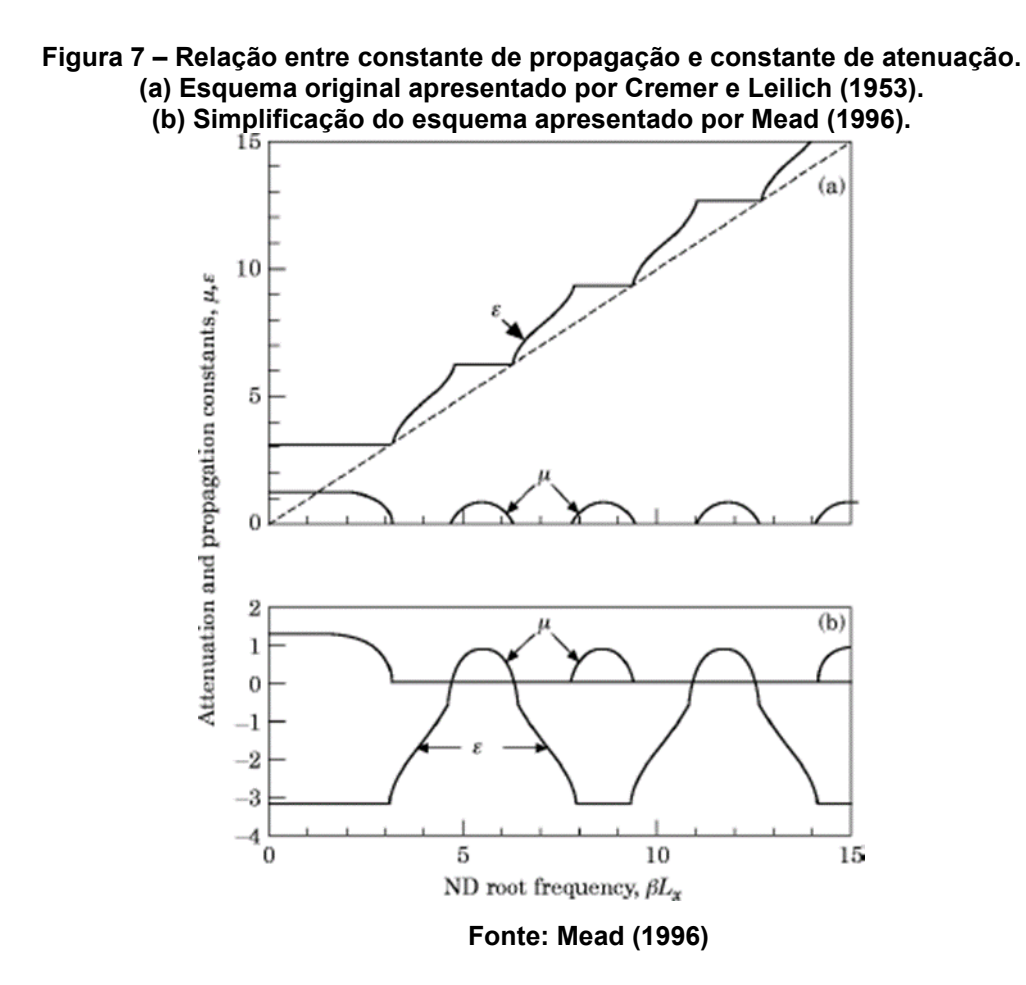

Mead e Wilby (1965) constataram que na borda de um elemento periódico, dado pela direção y, em consequência de um aumento da rigidez rotacional do mecanismo, há um acréscimo das constantes de atenuação e de fase. Também foi constada uma diminuição da largura de banda na zona de propagação, causada pelo aumento da rigidez rotacional.

## <span id="page-23-0"></span>**2.3 Formas de Análise de Estruturas Periódicas**

Nesta seção são apresentados alguns métodos de análise de estruturas periódicas os quais podem ser utilizados para análise dinâmica destas estruturas.

#### <span id="page-23-1"></span>2.3.1Metodo da receptância

Partindo do teorema de Floquet, dado pela Equação (1), e adaptando-o ao momento e deslocamento angular interno de uma estrutura periódica, a relação é dada por:

<span id="page-23-2"></span>
$$
M_R = M_L * e^{-\mu} \tag{4}
$$

<span id="page-23-3"></span>
$$
\theta_R = \theta_L * e^{-\mu}.\tag{5}
$$

Relacionando a Eq. [\(4\)](#page-23-2) e [\(5\)](#page-23-3) com a matriz de receptância encontramos a seguinte equação:

$$
\begin{bmatrix} a_{LL} & a_{LR} \\ a_{RL} & a_{LL} \end{bmatrix} \begin{Bmatrix} M_L \\ M_R \end{Bmatrix} = \begin{Bmatrix} \theta_L \\ \theta_R \end{Bmatrix}
$$
 (6)

onde a receptância pode ser expressa como a Função Resposta em Frequência que fornece a relação entre o deslocamento e a força aplicada, sendo o inverso da matriz de rigidez dinâmica (INMAN, 2013).

A partir da equação (6) é possível, após algumas relações matemáticas, relacionar a receptância e a constante de propagação do sistema de estruturas periódicas, a qual é dada por (MEAD, 1999):

$$
cosh(\mu) = \frac{a_{LL} + a_{RR}}{2a_{LR}}
$$
 (7)

De acordo com Mead (1999), há alguns casos que podem ser analisados a partir do resultado de cosh $(\mu)$ , sendo estes apresentados abaixo, para a situação de uma estrutura não amortecida:

Se cosh( $\mu$ ) > 1,  $\mu$  é inteiramente real, ou seja, há atenuação do sistema;

Se cosh( $\mu$ ) < 1,  $\mu$  é dado por um valor real  $\pm i\pi$ ;

Se −1 < cosh( $\mu$ ) < 1,  $\mu$  é inteiramente imaginário, ou seja, não há atenuação do sistema;

#### <span id="page-24-0"></span>2.3.2Utilização da equação da onda

Outra forma que pode ser utilizada para análise de uma estrutura periódica unidimensional, encontrando a sua constante de propagação, é a partir da utilização da equação clássica da onda para o caso de flexão, dada por:

$$
w(x,t) = \left[\sum_{n=1}^{4} A_n e^{B_n x} + \frac{p_0 \exp(-ik_p x)}{Elk_p^4 - \rho A \omega^2}\right] \exp(i\omega t)
$$
(8)

sendo An os autovalores do sistema associado e  $Bn$  os autovetores associados. Após aplicação das condições de contorno de uma estrutura periódica e modificação da equação para ser possível encontrar a constante de propagação do sistema, sem depender da receptância como no caso anterior, foi desenvolvida a equação dada abaixo (MEAD, 1971):

$$
[E_R, B_n]^{-1} [E_R, B_n] \{A_n\} = e^{\mu} \{A_n\}
$$
 (9)

onde  $A_n$  são os autovetores associados aos autovalores  $e^{\mu}$  do sistema analisado, sendo possível encontrar a constante de propagação  $\mu$  da estrutura periódica.

## <span id="page-24-1"></span>2.3.3Método da matriz de transferência

Com objetivo de verificar se há ou não atenuação no sistema, Baz (2018) demonstra a utilização da transferência do sistema. Considerando uma estrutura de

*N* subestruturas, conforme apresentado na [Figura 8,](#page-25-0) é ilustrada uma interação entre as variáveis de entrada e de saída de cada célula. Já na [Figura 9](#page-25-1) foi detalhada a interação entre cada célula periódica:

<span id="page-25-1"></span><span id="page-25-0"></span>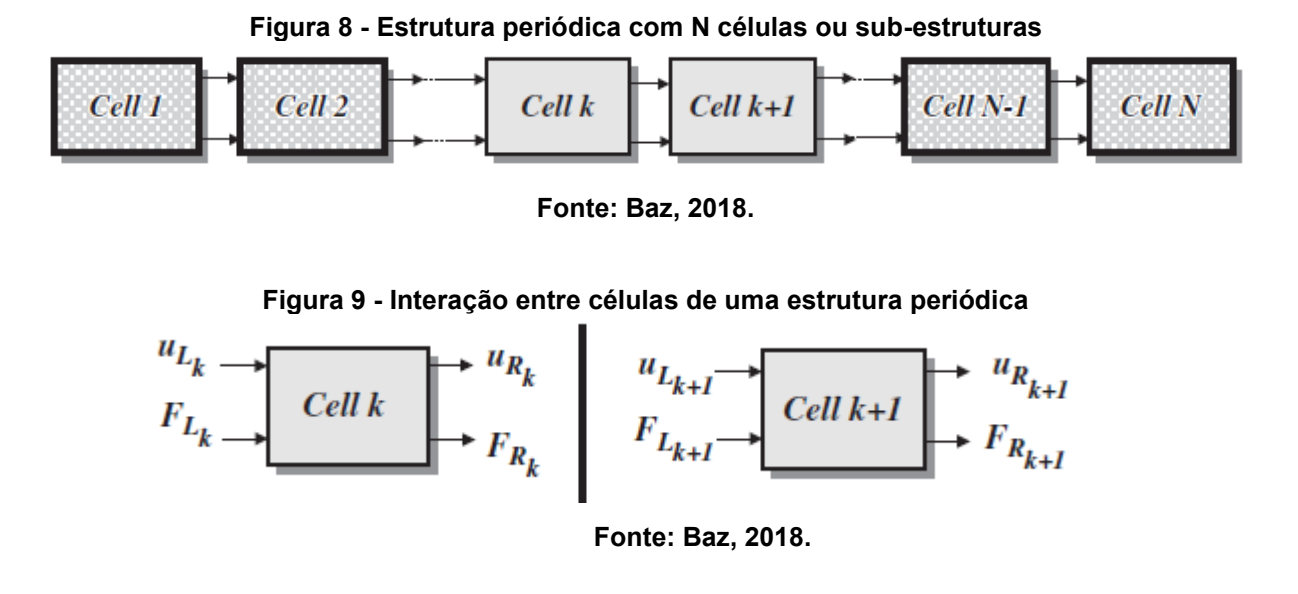

Partindo da premissa que cada célula possui uma rigidez dinâmica, Mace et al. (2005) relaciona-a com a rigidez e massa de uma célula através de uma frequência de vibração ω, conforme equação a seguir:

$$
D = K + i\omega C - \omega^2 M \tag{10}
$$

Assim, a equação de movimento de uma estrutura com excitação sinusoidal é dada por:

<span id="page-25-2"></span>
$$
\begin{bmatrix} F_1 \\ F_2 \end{bmatrix} = \begin{bmatrix} D_{11} & D_{12} \\ D_{22} & D_{21} \end{bmatrix} \begin{bmatrix} x_1 \\ x_2 \end{bmatrix}
$$
 (11)

De acordo com Baz (2018), desconsiderando a matriz de amortecimento C, onde a rigidez dinâmica é também chamada de  $K$  e o deslocamento é apresentado como  $u$ , é possível relacionar forças à esquerda da célula analisada com forças à direita do elemento. O mesmo é válido para deslocamentos. Portanto, adaptando-se a Eq. [\(11\)](#page-25-2), chega-se a:

<span id="page-26-0"></span>
$$
\begin{bmatrix} F_{Rk} \\ F_{Lk} \end{bmatrix} = \begin{bmatrix} K_{D_{LL}} & K_{D_{LR}} \\ K_{D_{RL}} & K_{D_{RR}} \end{bmatrix} \begin{bmatrix} u_{Rk} \\ u_{Lk} \end{bmatrix} \tag{12}
$$

Já Faulkner (1985), utiliza Z como variável que representa a matriz dinâmica e, assim como Baz (2018), desconsidera o efeito de amortecimento na estrutura.

Reescrevendo a equação [\(12\),](#page-26-0) Baz (2018), apresenta a equação que relaciona as variáveis de força e deslocamento dos terminais de saída aos de entrada da célula, conforme:

$$
\begin{bmatrix} u_{Rk} \\ F_{Rk} \end{bmatrix} = \begin{bmatrix} \frac{-K_{D_{LL}}}{K_{D_{LR}}} & K_{D_{LR}} \\ \frac{-K_{D_{RR}}K_{D_{LL}}}{K_{D_{LR}}} & K_{D_{RR}} \\ \frac{-K_{D_{RR}}}{K_{D_{LR}}} & K_{D_{LR}} \end{bmatrix} \begin{bmatrix} u_{Lk} \\ F_{Lk} \end{bmatrix} \tag{13}
$$

A matriz que faz esta relação é chamada de **Matriz de Transferência**, e relaciona as variáveis de deslocamento e força no ponto  $k \in k + 1$ . Logo a equação pode ser reduzida a:

$$
Y_{k+1} = [T]Y_k \tag{14}
$$

onde Y representa os vetores de estado e T a Matriz de transferência. Para ser possível a utilização deste método, é necessário considerar que as variáveis de saída da primeira célula sejam as variáveis de entrada da segunda e assim consecutivamente. Portanto, a matriz de transferência é utilizada para sistemas mono-acopladas (FAULKNER e HONG, 1985)

Baz (2018) cita algumas características da matriz de transferência tais como o seu determinante ter valor igual a 1 e que a matriz possui autovalores associados a mesma, iguais à  $\lambda$  e  $\lambda^{-1}$ , conforme descrito também por Mace et al. (2005), cuja relação é dada por:

$$
T\begin{bmatrix} u_{x0} \\ F_{x0} \end{bmatrix} = \lambda \begin{bmatrix} u_{x0} \\ F_{x0} \end{bmatrix}
$$
 (15)

<span id="page-27-1"></span>
$$
\begin{bmatrix} u_{xf} \\ F_{xf} \end{bmatrix} = \lambda \begin{bmatrix} u_{xo} \\ F_{xo} \end{bmatrix} \tag{16}
$$

Considerando que o autovalor está associado à razão entre os vetores de estados em duas células consecutivas, como apresentado na Equação [\(16\),](#page-27-1) acima, Baz (2018), ainda afirma:

- Caso o autovalor tenha valor igual a 1, os vetores de estado entre duas células serão iguais e, portanto, ter-se-á uma frequência de passagem, sem atenuação:
- Caso o módulo do autovalor seja menor do que 1, o vetor de estado será atenuado enquanto há a propagação na estrutura, portanto terse-á uma frequência ou banda de parada.

#### <span id="page-27-0"></span>2.3.3.1Matriz de Transferência em uma barra com elementos periódicos

Partindo da premissa que a equação de movimento é dada por:

$$
U_{xx} + k^2 U = 0 \tag{17}
$$

onde k simboliza o número de ondas. Considerando que a solução da equação de movimento seja dada por:

$$
u(x,t) = A\cos(kx) + B\sin(kx),\tag{18}
$$

a matriz de transferência pode ser reescrita, após algumas manipulações matemáticas, como:

<span id="page-27-2"></span>
$$
T = \begin{bmatrix} \cos(kx) & \frac{\sin(kx)}{Z\omega} \\ -Z\omega\sin(kx) & \cos(kx) \end{bmatrix}
$$
 (19)

onde Z simboliza a chamada impedância da barra ou do segmento que está sendo analisado, sendo dependente, por sua vez, do módulo de elasticidade  $(E)$ , densidade  $(\rho)$  e área do componente  $(A)$ , e possui valor igual à:

$$
Z = A\sqrt{E\rho} \tag{20}
$$

Baz (2018) ainda demonstra que para uma barra periódica os autovalores associados à matriz de transferência (Equação [\(19\)\)](#page-27-2) são iguais, tem valores recíprocos e podem ser determinados através das seguintes relações:

$$
\lambda_1 = e^{-ikx} = \lambda \tag{21}
$$

$$
\lambda_2 = e^{ikx} = \lambda^{-1} \tag{22}
$$

$$
\lambda = \cos(kx) \mp isen(kx) \tag{23}
$$

#### <span id="page-28-0"></span>2.3.3.2Matriz de transferência total para uma estrutura continua com N repetições

Considerando que os autovalores associados à matriz de transferência sejam iguais a:

$$
\lambda_1 = \lambda = e^{\mu} \tag{24}
$$

$$
\lambda_2 = \frac{1}{\lambda} = e^{-\mu} \tag{25}
$$

tem-se que a constante de propagação pode ser escrita como:

$$
\cosh(\mu) = \frac{\lambda + \frac{1}{\lambda}}{2} = t_{11} + t_{22}
$$
 (26)

Faulkner (1985) cita que as variáveis dos subsistemas de uma estrutura contínua variam e, portanto, deveriam ser analisadas individualmente. Entretanto, estas diferenças geralmente se dão nas condições de contorno finais, logo, não há necessidade de análise individual de cada acoplamento de células. Portanto, Faulkner (1985), demonstra que a matriz de transferência que um acoplamento contínuo formando uma estrutura de N células, pode ser escrita como:

<span id="page-29-3"></span>
$$
\begin{pmatrix} d_N \\ f_N \end{pmatrix} = [T^N] \begin{pmatrix} d_0 \\ f_0 \end{pmatrix} \tag{27}
$$

Consequentemente, a transferência total de uma estrutura contínua com N subestruturas iguais se dá pela multiplicação de cada matriz de transferência individual resultante da combinação de subestruturas, conforme:

<span id="page-29-4"></span>
$$
T^{N} = [T_{B}T_{A}]^{N} = \begin{bmatrix} T_{N11} & T_{N12} \\ T_{N21} & T_{N22} \end{bmatrix}
$$
 (28)

Partindo da premissa que os vetores de estado no início e no final da estrutura estão conectados através da matriz de transferência, equações [\(27\)](#page-29-3) e [\(28\),](#page-29-4) Baz (2018) demonstra que é possível encontrar as frequências naturais de cada estrutura em função das condições de contorno pois os elementos da matriz de transferência total da estrutura seguirá os casos apresentados na [Tabela 1.](#page-29-0)

<span id="page-29-0"></span>**Tabela 1 – Equações para calcular as frequências naturais de estruturas períodicas em diferente condições de contorno**

| Ponto inicial (0) | Ponto final (N) | <b>Condições</b>      | <b>Equações</b> |
|-------------------|-----------------|-----------------------|-----------------|
| Livre             | Livre           | $F_0 = 0 e F_N = 0$   | $T_{N21} = 0$   |
| Livre             | Engastada       | $F_0 = 0$ e $x_N = 0$ | $T_{N11} = 0$   |
| Engastada         | Livre           | $x_0 = 0$ e $F_N = 0$ | $T_{N22} = 0$   |
| Engastada         | Engastada       | $x_0 = 0$ e $x_N = 0$ | $T_{N12} = 0$   |

**Fonte: Adaptado de Baz (2018)**

#### <span id="page-29-1"></span>**2.4 Modos de vibrações e frequências naturais em vigas contínuas**

#### <span id="page-29-2"></span>2.4.1Teoria de viga de Euler-Bernoulli

A teoria de viga de Euler-Bernoulli, também conhecida como teoria clássica da flexão, tem por objetivo facilitar a modelagem com elementos de viga fazendo algumas considerações para vigas esbeltas, ou seja, para vigas que possuem comprimento consideravelmente maior que a espessura, com valor habitualmente utilizado igual a L/h > 10. As considerações utilizadas na teoria de viga de Euler-Bernoulli estipulam que a inércia de rotação e efeitos de cisalhamento podem ser

ignoradas. Isso se deve devido ao fato da distorção angular e rotação do elemento serem pequenos quando comparados com deformação por conta da flexão e translação, respectivamente (MEIROVITCH, 2001).

<span id="page-30-0"></span>Na [Figura 10](#page-30-0) está apresentado o diagrama de corpo livre de um elemento de viga.

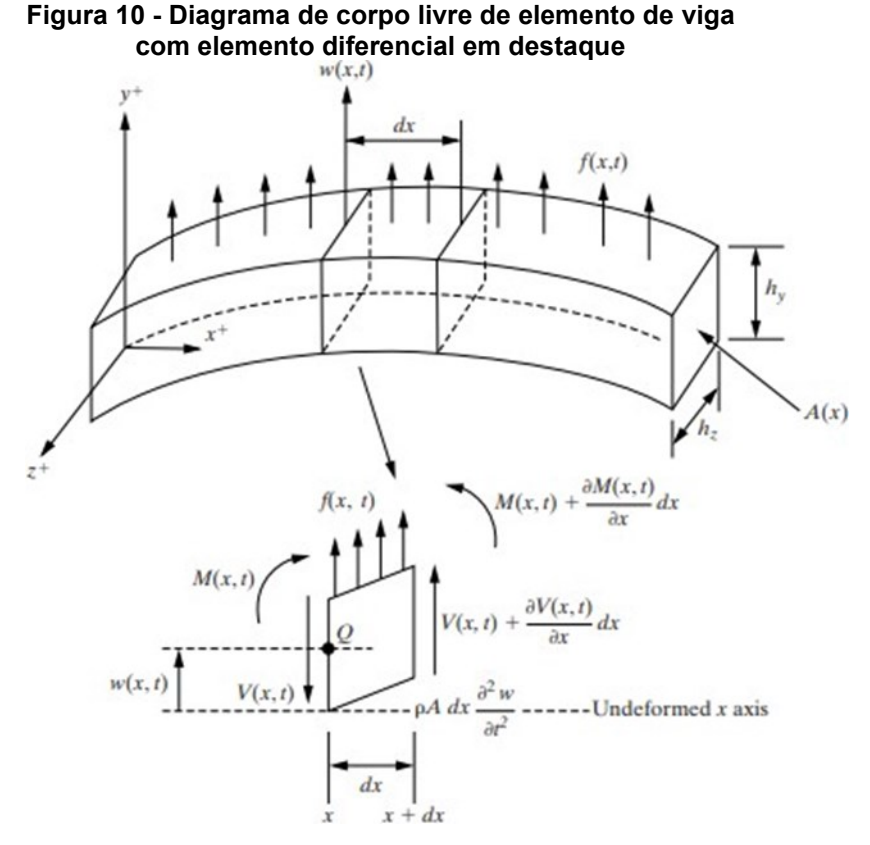

**Fonte: Inman (2013).**

A partir do elemento diferencial destacado e considerando uma viga uniforme, com módulo de elasticidade (E), o momento de inércia (I) e a área de seção transversal (A(x)) com valores constantes, é possível encontrar a equação de movimento como sendo (INMAN, 2013):

$$
EI\frac{\partial^4 w}{\partial x^4}(x,t) + \rho A \frac{\partial^2 w}{\partial t^2}(x,t) = 0
$$
\n(29)

Vigas que atendem aos requisitos da teoria de Euler-Bernouli possuem equações já tabeladas de modo a determinar as frequências naturais de forma simples e rápida. Esta tabela está apresentada no Anexo A. A partir do Anexo A e da

equação 6.101 apresentada no livro de Inman (2013) é possível determinar a frequência natural do sistema a partir de:

$$
\omega_n = B_n^2 \sqrt{\frac{EI}{\rho A}} \tag{30}
$$

onde  $\beta n$  é o coeficiente de frequência ponderada dada pela primeira coluna da tabela apresentada no Anexo A.

Como exemplo, utilizando o Anexo A, a primeira frequência natural de uma viga na condição engastada-livre é dada por:

$$
\omega_1 = B_1^2 \sqrt{\frac{EI}{\rho A}} \tag{31}
$$

onde  $\beta$ 1*l* = 1,87410407, sendo I o comprimento da viga de Euler-Bernoulli.

<span id="page-31-1"></span>2.4.2Frequências naturais de uma barra com esforço axial

<span id="page-31-0"></span>Para uma barra periódica com esforços axiais, o diagrama de corpo livre está ilustrado na [Figura 11](#page-31-0)

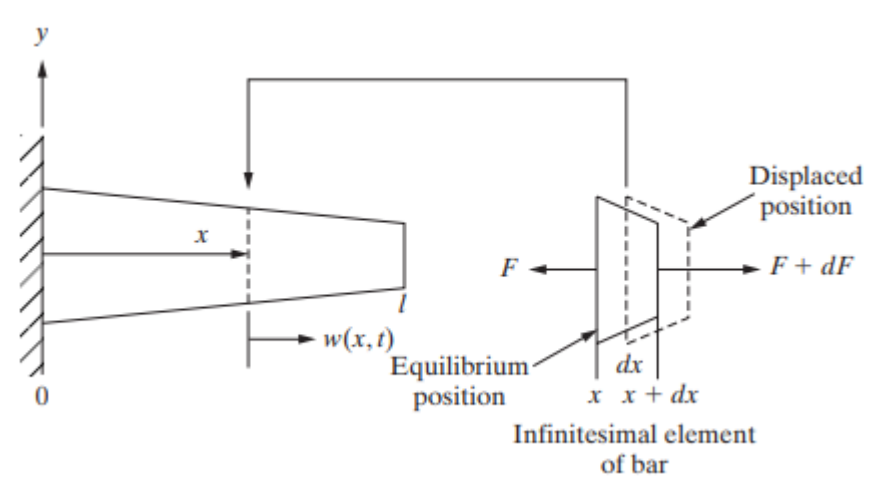

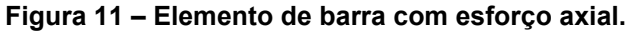

**Fonte: Inman (2013)**

Inman (2013) mostra que a frequência natural de uma está associada à solução da seguinte equação da onda longitudinal:

$$
\left(\frac{E}{\rho}\right) \frac{\partial^2 \omega(x,t)}{\partial x^2} = \frac{\partial^2 \omega(x,t)}{\partial t^2}
$$
\n(32)

As vibrações naturais de barras com condições de contorno padrão estão, assim como no modelo de Euler-Bernoulli, tabeladas. Para uma barra com esforços axiais, a frequência natural está relacionada com a velocidade de propagação de vibração na estrutura analisada dada por:

<span id="page-32-0"></span>
$$
c = \sqrt{\frac{E}{\rho}}
$$
 (33)

É apresentado no Anexo A, a tabela de equações que definem a frequência natural para os casos de condições de contorno padrão para barras que atendem a teoria de esforços axiais de acordo com Inman (2013). No caso de uma barra com geometria uniforme e condições de contorno engastada-livre, as frequências naturais são dadas por:

$$
\omega_n = \frac{(2n-1)\pi c}{2l} \left(\frac{rad}{s}\right) \tag{34}
$$

onde,  $n$  é o número da frequência natural respectiva,  $l$  é o comprimento da barra e  $c$ é a velocidade de propagação da vibração na barra com esforço axial, apresentada na Equação [\(33\).](#page-32-0)

Como exemplo, a primeira frequência natural da barra, com auxilio e utilização do Anexo B, é dada por:

$$
\omega_1 = \frac{\pi c}{2l} \left( \frac{rad}{s} \right) \tag{35}
$$

## <span id="page-33-0"></span>**3 METODOLOGIA**

Neste capítulo, é apresentada a metodologia usada para analisar o comportamento dinâmico de barras com características de periodicidade em diferentes situações, usando a teoria de estruturas periódicas. Para isso, foram utilizados dois programas para auxiliarem nas análises: Matlab (na versão R2023a) e Ansys (na versão 2023 para estudante).

Primeiramente foi realizado um estudo analítico com auxílio do programa Matlab sendo utilizadas as equações apresentadas na Seção 2: Revisão Bibliográfica. Para isto, foi criada uma rotina para a realização destes cálculos, a qual está apresentada no Apêndice A, e as principais partes dela serão discutidas no decorrer deste capítulo. Os resultados obtidos serão apresentados e discutidos no próximo capítulo.

Após o procedimento analítico, foi utilizado o programa Ansys para criação de um modelo para a realização de simulações pelo Método de Elementos Finitos, com objetivo de realizar análises do comportamento dinâmico de uma barra com periodicidade.

Para a realização das análises na barra, foram considerados 3 situações distintas, possibilitando verificar a influência da periodicidade da estrutura quanto às suas bandas de passagem e de parada, as quais são determinadas através dos autovalores associados aos autovetores da matriz de transferência T. Os casos que foram analisados são os seguintes:

- Caso 01: Análise da periodicidade geométrica;
- Caso 02: Análise da periodicidade de material;
- Caso 03: Análise da periodicidade geométrica e de material.

Por fim, para ser possível analisar a influência da estrutura periódica, calculou-se as frequências naturais para o caso de uma barra uniformemente geométrica e com material constante em sua seção, ou seja, sem periodicidade em sua estrutura, com seção transversal contínua e propriedades homogêneas.

Também foram feitas algumas considerações para a realização dos estudos e análises: a barra utilizada nos procedimentos segue a teoria esforços axiais apresentada na Seção 2 e foram considerados somente as frequências naturais axiais para a análise.

Quanto aos materiais aplicados, foram considerados de aço e polietileno para o estudo, possibilitando, assim, ampliação dos efeitos da teoria de estruturas periódicas causadas pela grande diferença nas propriedades mecânicas de cada material. Estas, por sua vez, estão destacadas na [Tabela 2.](#page-34-0)

<span id="page-34-0"></span>**Tabela 2 – Propriedades mecânicas dos materiais considerados para a realização do estudo e análise de uma estrutura periódica**

|                                          | <b>Aco</b> | <b>Polietileno</b> |  |  |
|------------------------------------------|------------|--------------------|--|--|
| Densidade $(kg/m3)$                      | 7860       | 950                |  |  |
| Módulo de elasticidade (GPa)             | 210        | 1.1                |  |  |
| $F_{\alpha}$ nto: Autorio neónrio (2022) |            |                    |  |  |

**Fonte: Autoria própria (2023)**

Na sequência estão descritos os procedimentos seguidos para cada um dos casos e as considerações feitas para cada qual.

## <span id="page-34-1"></span>**3.1 Caso 01: Análise da periodicidade geométrica**

O primeiro caso a ser analisado foi de uma barra de aço, com condições de contorno engastada-livre, e periodicidade espacial da seção transversal, conforme ilustrado na célula unitária da [Figura 12.](#page-35-0) A estrutura periódica deste caso é ilustrada na [Figura 13.](#page-35-1) Este caso foi escolhido para ser analisado a influência da periodicidade espacial no comportamento dinâmico da estrutura, ou seja, para verificar o efeito da periodicidade espacial nas bandas de passagem e de parada. As propriedades geométricas neste caso estão apresentadas na [Tabela 3.](#page-36-0)

<span id="page-35-1"></span><span id="page-35-0"></span>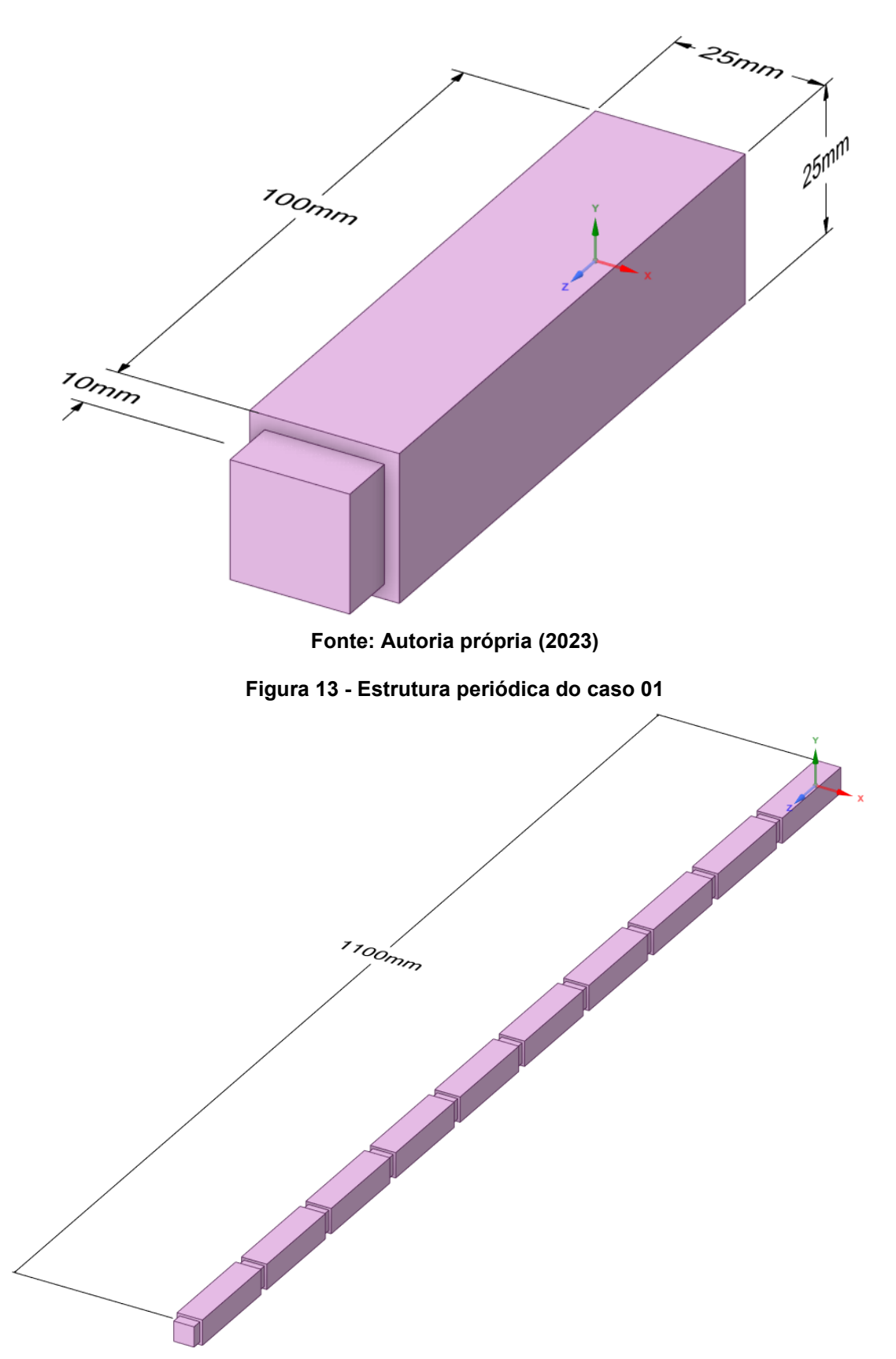

**Figura 12 - Célula unitária utilizada no Caso 01**

**Fonte: Autoria própria (2023)**
|                   | Segmento a                    | Segmento b            |
|-------------------|-------------------------------|-----------------------|
| Comprimento       | $100 \text{ mm}$              | $10 \text{ mm}$       |
| Seção transversal | $625 \text{ mm}^2$            | $400$ mm <sup>2</sup> |
|                   | Fonte: Autoria própria (2023) |                       |

**Tabela 3 – Propriedades geométricas de uma barra periódica composta por segmentos a e b do material A**

As propriedades mecânicas do aço utilizado neste caso estão apresentadas na [Tabela 2.](#page-34-0)

Primeiramente foi feito um cálculo analítico com auxílio do programa Matlab sendo utilizadas as equações apresentadas na Seção 2. A seguir é apresentada uma descrição das principais partes da rotina de cálculo desenvolvida, a qual está apresentada no Apêndice A.

Nas primeiras linhas da rotina do programa foram definidas as propriedades geométricas e mecânicas dos materiais utilizados na estrutura periódica tais como, área transversal da subestrutura, comprimento do componente da célula, módulo de elasticidade e densidade do material. Além destes, foi necessário definir número de vezes que a célula unitária se repete e as condições de contorno para o caso estudado. Neste trabalho, foi considerado uma estrutura periódica com repetição de 10 células. Portanto, a rotina desenvolvida para contemplar estas informações é dada por:

```
% Definir as entradas iniciais dos materiais A e B
Ea = 210000000000; 
rhoa=7860; 
Aa=0.000625; 
La=0.050;
Eb = 70000000;
rhob=2700; 
Ab=0.000625; 
Lb=0.010;
% Número de repetições da célula unitária
N=10;% Definir o caso de contorno
 % Caso 1: Free-Free
 % Caso 2: Free-Fixed
 % Caso 3: Fixed-Free
 % Caso 4: Fixed-Fixed
Caso=3;
```
Esta rotina foi desenvolvida com objetivo de atender todas as condições de contorno mais comuns, não somente a situação engastada-livre, mas também as demais situações com extremidades engastadas ou livres.

Na sequência, com auxílio da Eq. [\(20\)](#page-28-0) foi calculada e armazenada em variáveis a impedância da barra do aço e do polietileno. Também foi feito o cálculo da constante que multiplicada pela frequência resulta no número de ondas da barra estudada. Abaixo a seção do programa no MatLab que faz este procedimento:

%Impedância da seção de material A e constante que multplicada pela %frequência resultaria em número de ondas de viga de material A Za=Aa\*sqrt(Ea\*rhoa); ka=sqrt(rhoa/Ea); %Impedância da seção de material B e constante que multplicada pela %frequência resultaria em número de ondas de viga de material B Zb=Ab\*sqrt(Eb\*rhob); kb=sqrt(rhob/Eb);

Em seguida, foi criado um vetor de valores de frequência para realizar os cálculos posteriores e possibilitar a criação de gráficos ao final do programa, além de matrizes para armazenar os autovalores associados a cada frequência e para armazenar os valores da matriz de transferência resultante da barra completa com N repetições de células unitárias.

```
% Criar um vetor de valores de x para possibilitar os cálculos e plotar os
% gráficos
x_values = 0:0.1:20000*2*pi();
% Inicializar uma matriz para armazenar os autovalores para cada valor de x
eigenvalues = zeros(2, length(x values));
% Inicializar uma matriz para armazenar os valores de C^n para cada valor de 
x
Cn_values = zeros(2, 2, length(x_values));
```
Na sequência, foi feito um *loop* no programa para efetuar o cálculo da matriz de transferência da barra em todos os pontos de frequência desejados. Inicialmente, com auxílio da Eq. [\(19\)](#page-27-0) foram calculadas as matrizes de transferência para cada seção da célula unitária. Após isto, foi calculada a resultante da célula como um todo e para a barra como um todo de acordo com a Eq. [\(28\).](#page-29-0) Neste mesmo *loop*, foi feita a iteração para cálculo de cada autovalor associado a matriz de transferência da barra periódica, que, por sua vez, depende diretamente da frequência que está atuando sobre ela.

```
for i = 1: length(x values)
    x = x values(i);
     % Calcular as matrizes A, B e C usando as entradas anteriores
    A = [\cos(ka*x*La), \sin(ka*x*La)/(Za*x); -sin(ka*x*La)*(Za*x),cos(ka*x*La)];
    B = \left[ \cos(kb*x*Lb), \sin(kb*x*Lb)/(Zb*x); -sin(kb*x*Lb)*(Zb*x),\right.cos(kb*x*Lb)];
    C = B * A; % Elevar a matriz C a N
    Cn = mpower(C, N);% Armazenar o valor de C^n na matriz Cn values
    Cn values(:,:,i) = Cn; % Calcular os autovalores de C e armazenar na matriz eigenvalues
    eigenvalues(:,i) = eig(Cn);end
```
A seguir, foi feito o cálculo da constante de propagação  $\mu$  conectada a cada um dos autovalores, conforme apresentado na Eq. [\(24\).](#page-28-1) A parte real da constante de propagação auxiliará para determinar se a frequência calculada na barra periódica pertence à uma banda de passagem ou de parada. Caso a parte real seja maior que 0, tem-se que a frequência calculada pertence a uma banda de parada. O programa foi feito para localizar o primeiro valor da frequência em que isso ocorre.

```
for i = 1:size(eigenvalues, 1)
     for j = 1:size(eigenvalues, 2)
        x = eigenvvalues(i,j);u = log(x);
        U(i,j) = u; end
end
% Encontrar o índice do primeiro elemento da parte real de U que é maior
% que 1e-6, ou seja, onde começa a haver uma banda de parada
index = find(real(U(1,:)) > 1e-6, 1);% Calcular a frequência em que isso ocorre
f = x_values(index) / (2 * pi);disp(['O primeiro valor não-nulo da parte real da constante de propagação 
ocorre em f = ', num2str(f), 'Hz']);
```
Após a realização destes cálculos iniciais, foi então realizada a plotagem dos gráficos. Primeiramente, foram plotados os gráficos relativos aos autovalores da matriz de transferência da estrutura periódica, com a apresentação da magnitude, parte imaginária e parte real da mesma, de acordo com a rotina abaixo:

```
% Plotar a magnitude dos autovalores em função de x
figure
semilogy(x values./(2*pi), abs(eigenvalues(1,:)), 'b-', x values./(2*pi),
abs(eigenvalues(2,:)), 'r-')
legend('Autovalor 1', 'Autovalor 2')
xlabel('Frequência em Hz')
ylabel('Magnitude do autovalor')
grid on
ylim([0.01 100])
title('Magnitude dos autovalores de C em função de x')
% Plotar a parte imaginária dos autovalores em função de x
figure
plot(x values, imag(eigenvalues(1,:)), 'b-', x values,
imag(eigenvalues(2,:)), 'r-')
legend('Autovalor 1', 'Autovalor 2')
xlabel('Velocidade angular em rad/s')
ylabel('Parte imaginária do autovalor')
title('Parte imaginária dos autovalores de C em função de x')
% Plotar a parte real dos autovalores em função de x
figure
plot(x values, real(eigenvalues(1,:)), 'b-', x values,
real(eigenvalues(2,:)), 'r-')
legend('Autovalor 1', 'Autovalor 2')
xlabel('Frequência em Hz')
ylabel('Parte real do autovalor')
title('Parte real dos autovalores de C em função de x')
```
Em seguida, para possibilitar a análise das bandas de passagem e de parada através da constante de propagação  $\mu$ , foi plotado o gráfico da parte real ( $\delta$ ), que é chamada de constante de atenuação. A relação entre  $\mu$  e  $\delta$  é dada pela Eq. [\(3\).](#page-21-0)

```
% Plotar a parte real de u em função de x
figure
plot(x_values./(2*pi), real(U))
xlabel('Frequência - Hz')
ylabel('Parte real da constante de propagação u')
title('Parte real de u em função de x')
```
Por fim, finalizando a parte analítica do processo, é plotado o gráfico da magnitude do elemento da matriz de transferência da barra analisada. No presente trabalho, está sendo considerada a condição engastada livre, portanto, conforme [Tabela 1,](#page-29-1) o gráfico plotado se refere aos elementos da célula  $T_{N22}$ .

```
if Caso==1
    % Extrair os valores de C21 para cada valor de x
   C21_values = squareze(Cn_values(2,1,:)); % Plotar a magnitude de C22 elevado a N em função de x, até a frequência 
em que a parte real de u é diferente de zero
    figure
    plot(x values./(2*pi), real(C21 values))
     xlabel('Frequência - Hz')
    ylabel('Magnitude de C_{21}^N')
     title('Magnitude de C_{21}^N em função de x')
    xlim([0, f./1.01])
    grid on
elseif Caso==2
    % Extrair os valores de C11 para cada valor de x
   C11_values = squeeze(Cn_values(1,1,:)); % Extrair os valores de C22 para cada valor de x
   C11_values = squeeze(Cn_values(1,1,:)); % Plotar a magnitude de C11 elevado a N em função de x, até a frequência 
em que a parte real de u é diferente de zero
    figure
    plot(x_values./(2*pi), real(C11_values))
    xlabel('Frequência - Hz')
    ylabel('Magnitude de C_{11}^N')
    title('Magnitude de C_{11}^N em função de x')
    xlim([0, f./1.01])
     grid on
elseif Caso==3
    % Extrair os valores de C22 para cada valor de x
   C22_values = squeeze(Cn_values(2,2,:)); % Plotar a magnitude de C22 elevado a N em função de x, até a frequência 
em que a parte real de u é diferente de zero
    figure
    plot(x values./(2*pi), real(C22 values))
    xlabel('Frequência - Hz')
    ylabel('Magnitude de C_{22}^N')
    title('Magnitude de C_{22}^N em função de x')
    xlim([0, f./1.01])
    grid on
else
    % Extrair os valores de C12 para cada valor de x
   C12_values = squeeze(Cn_values(1,2,:)); % Plotar a magnitude de C12 elevado a N em função de x, até a frequência 
em que a parte real de u é diferente de zero
    figure
     plot(x_values./(2*pi), real(C12_values))
    xlabel('Frequência - Hz')
    ylabel('Magnitude de C_{12}^N')
```

```
 title('Magnitude de C_{12}^N em função de x')
     xlim([0, f./1.01])
     grid on
end
```
Como pode ser observado, o programa foi feito para atender qualquer um dos casos de condições de contorno, necessitando somente da alteração nas variáveis iniciais apresentadas no início do código escrito.

Após o procedimento analítico, foi utilizado o programa Ansys para a realização de simulações pelo Método de Elementos Finitos, com objetivo de realizar análises do comportamento dinâmico desta mesma barra com periodicidade. As propriedades geométricas e materiais utilizadas na modelagem por elementos finitos foram as mesmas que aqueles utilizadas anteriormente (deste caso 01).

Após terem sido definidas as propriedades geométricas e materiais do modelo, foi realizada uma análise de resposta harmônica e uma análise modal com auxílio do programa computacional Ansys, conforme ilustrado na [Figura 14.](#page-41-0) O objetivo desta etapa é calcular a FRF para a barra estudada, porém, através do método de elementos finitos, para então comparar com os resultados obtidos pela teoria de estruturas periódicas.

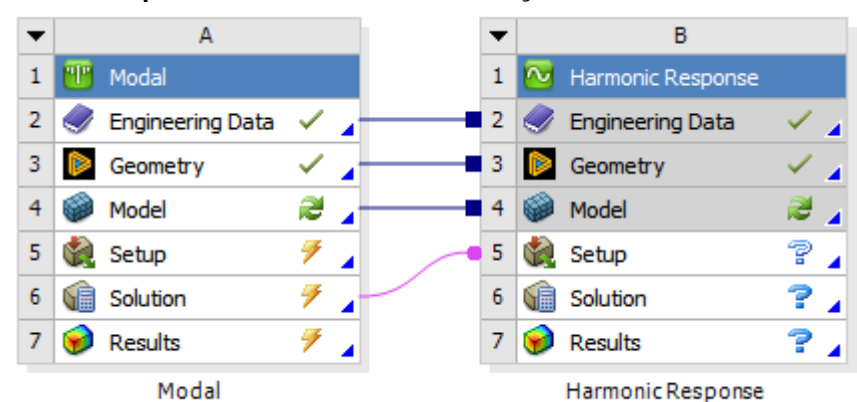

<span id="page-41-0"></span>**Figura 14 - Resposta harmônica em combinação com análise modal**

**Fonte: Autoria própria (2023)**

Inicialmente, são estabelecidos e selecionados os materiais utilizados durante o processo, conforme demonstrado na [Figura 15.](#page-42-0) Após, é feito o projeto da barra que será estudada com o auxílio do Space Claim e Design Modeler.

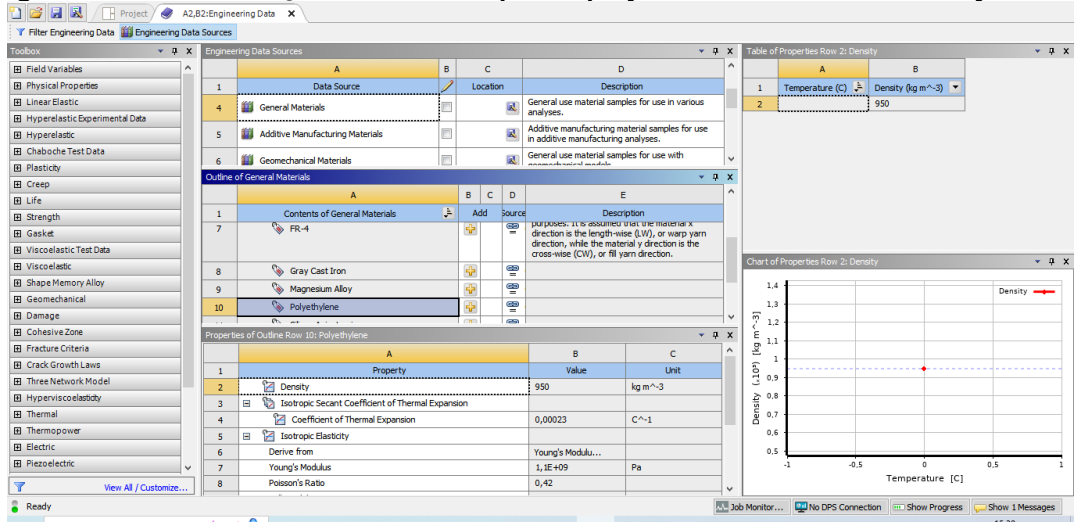

<span id="page-42-0"></span>Figura 15 **-** Aba de seleção de materiais para o projeto a ser analisado no Ansys<br>De **la Regista de material de ser antical de la casac**issimos.

**Fonte: Autoria própria (2023)**

Após, com o auxílio do módulo Mechanical do Ansys, foi gerada uma malha automática para a barra a ser analisada. Após, foi feito um refinamento desta malha com objetivo de se ter resultados mais precisos na realização das simulações, tendo um tamanho igual a 2 mm, considerando limitação computacional e de programa. Na [Figura 16](#page-42-1) é apresentada a malha utilizada para o primeiro caso.

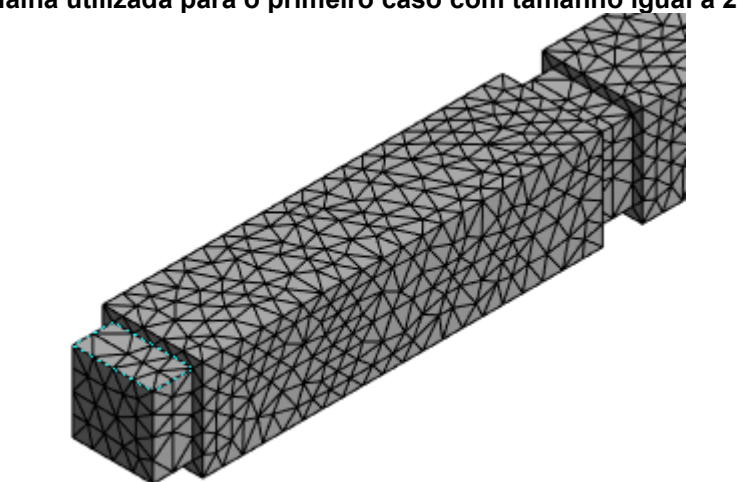

<span id="page-42-1"></span>**Figura 16 - Malha utilizada para o primeiro caso com tamanho igual a 2 mm**

**Fonte: Autoria própria (2023)**

Na construção deste modelo, foram realizadas as seguintes considerações:

• Por se tratar de uma barra engastada livre, uma extremidade da barra é fixa;

• Por se tratar de um estudo de análise periódica com a aplicação de força axial, com análise das vibrações axiais da barra, foram restringidos os movimentos nos eixos do plano transversal da estrutura em estudo.

Foi então realizada a Análise Modal e, na sequência, foi feita uma análise harmônica para obtenção do gráfico FRF referente à primeira banda de passagem da estrutura. Para isso, foi aplicada uma força axial unitária na extremidade oposta à extremidade fixa, conforme ilustrado na [Figura 18,](#page-44-0) e definida a faixa de frequência analisada.

Foram solicitados durante a solução por método de elementos finitos com auxílio do programa Ansys, os 15 primeiros modos de vibrações axiais, conforme [Figura 17,](#page-43-0) sendo considerado uma malha de dimensão de 2mm, conforme ilustrado na [Figura 16,](#page-42-1) por limitação computacional. Nos resultados foram informados o quantitativo respectivo de modos de vibrações tais quais encontrados por análise analítica.

| Details of "Analysis Settings" $\cong$ $\cdots$ $\cong$ $\cdots$ $\cong$ $\mathbf{\mu} \Box$ $\mathbf{X}$ |                                                         |                           |  |  |  |  |  |  |  |  |
|----------------------------------------------------------------------------------------------------|---------------------------------------------------------|---------------------------|--|--|--|--|--|--|--|--|
|                                                                                                    | <b>Options</b>                                          |                           |  |  |  |  |  |  |  |  |
|                                                                                                    | <b>Max Modes to Find</b>                                | 15                        |  |  |  |  |  |  |  |  |
|                                                                                                    | Limit Search to Range                                   | No                        |  |  |  |  |  |  |  |  |
|                                                                                                    | On Demand Expansion Option<br><b>Program Controlled</b> |                           |  |  |  |  |  |  |  |  |
|                                                                                                    | -- On Demand Expansion                                  | No                        |  |  |  |  |  |  |  |  |
|                                                                                                    | <b>Solver Controls</b>                                  |                           |  |  |  |  |  |  |  |  |
|                                                                                                    | Damped                                                  | No                        |  |  |  |  |  |  |  |  |
|                                                                                                    | Solver Type                                             | <b>Program Controlled</b> |  |  |  |  |  |  |  |  |
|                                                                                                    | <b>FI Rotordynamics Controls</b>                        |                           |  |  |  |  |  |  |  |  |
| Ŧ                                                                                                    | <b>Advanced</b>                                         |                           |  |  |  |  |  |  |  |  |
| Ŧ                                                                                                    | <b>Output Controls</b>                                  |                           |  |  |  |  |  |  |  |  |
| ŦH                                                                                                    | Analysis Data Management                                |                           |  |  |  |  |  |  |  |  |

<span id="page-43-0"></span>**Figura 17 - Número de modos de vibrações axiais solicitadas na Análise Modal**

#### **Fonte: Autoria própria (2023)**

Por fim, após tem sido calculada a FRF, foi feita a análise dos resultados obtidos de forma analítica e com auxílio de simulação de Elementos Finitos com a utilização do programa Ansys.

<span id="page-44-0"></span>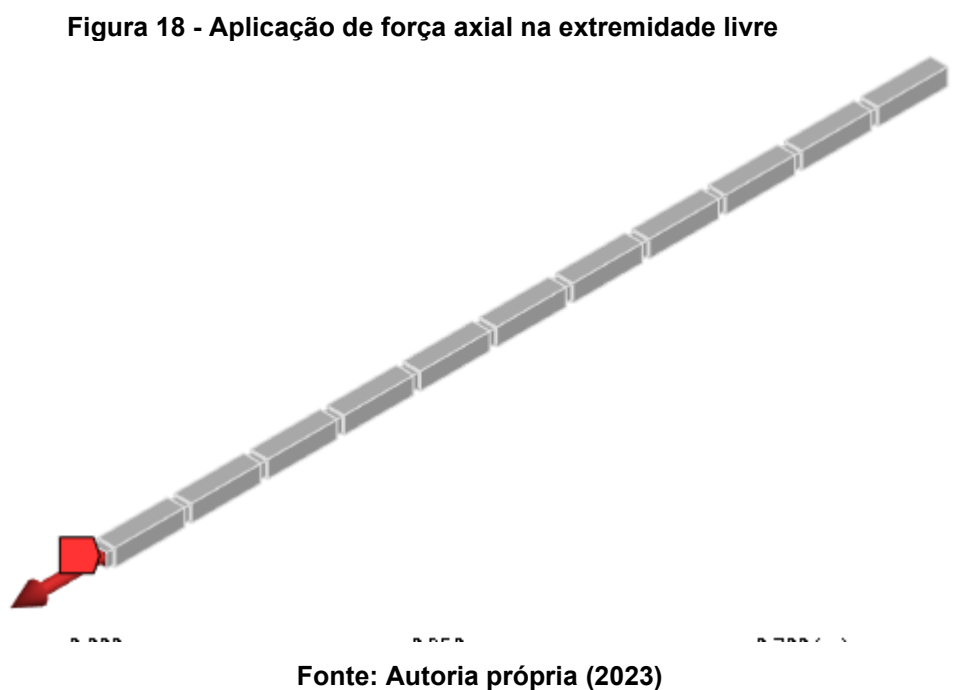

## **3.2 Caso 02: Análise da periodicidade de material**

O segundo caso analisado foi de uma estrutura com seção transversal contínua, porém, com periodicidade de material, ou seja, com dois tipos de materiais e intercalando entre um e outro a cada comprimento, conforme apresentado na [Figura 19](#page-45-0) e na [Figura 20.](#page-46-0) Este caso foi escolhido para ser analisada a influência da periodicidade de material no comportamento dinâmico da estrutura, ou seja, para verificar o efeito da periodicidade de material nas bandas de passagem e de parada.

<span id="page-45-0"></span>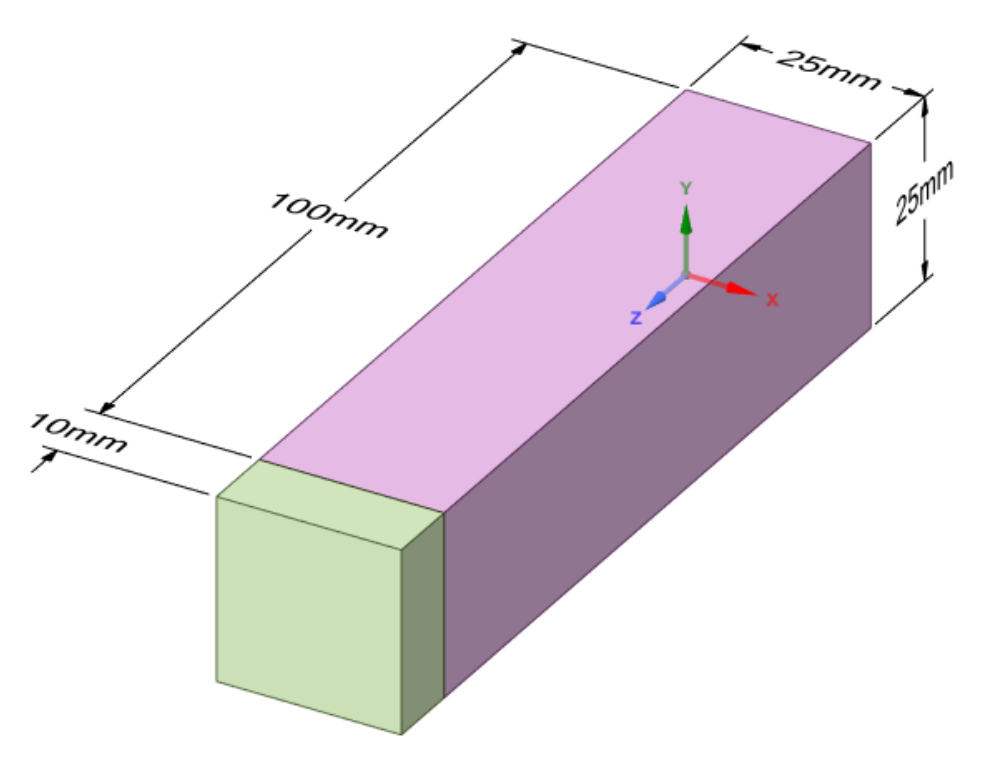

**Figura 19 - Celula unitária da estrutura periódica do caso 02**

**Fonte: Autoria própria (2023)**

O procedimento utilizado para possibilitar a análise deste caso é o mesmo que aquele apresentado no caso anterior, com os ajustes necessários nas variáveis iniciais do programa criado no MatLab para resolução analítica e ajustes na estrutura no programa Ansys para possibilitar a análise deste caso pelo método de Elementos Finitos.

As propriedades geométricas deste caso estão ilustradas na [Figura 19](#page-45-0) e [Tabela 4.](#page-46-1) Assim como no Caso 01, foi considerado uma estrutura periódica com 10 repetições. Já as propriedades mecânicas dos materiais foram apresentadas na [Tabela 2.](#page-34-0)

<span id="page-46-0"></span>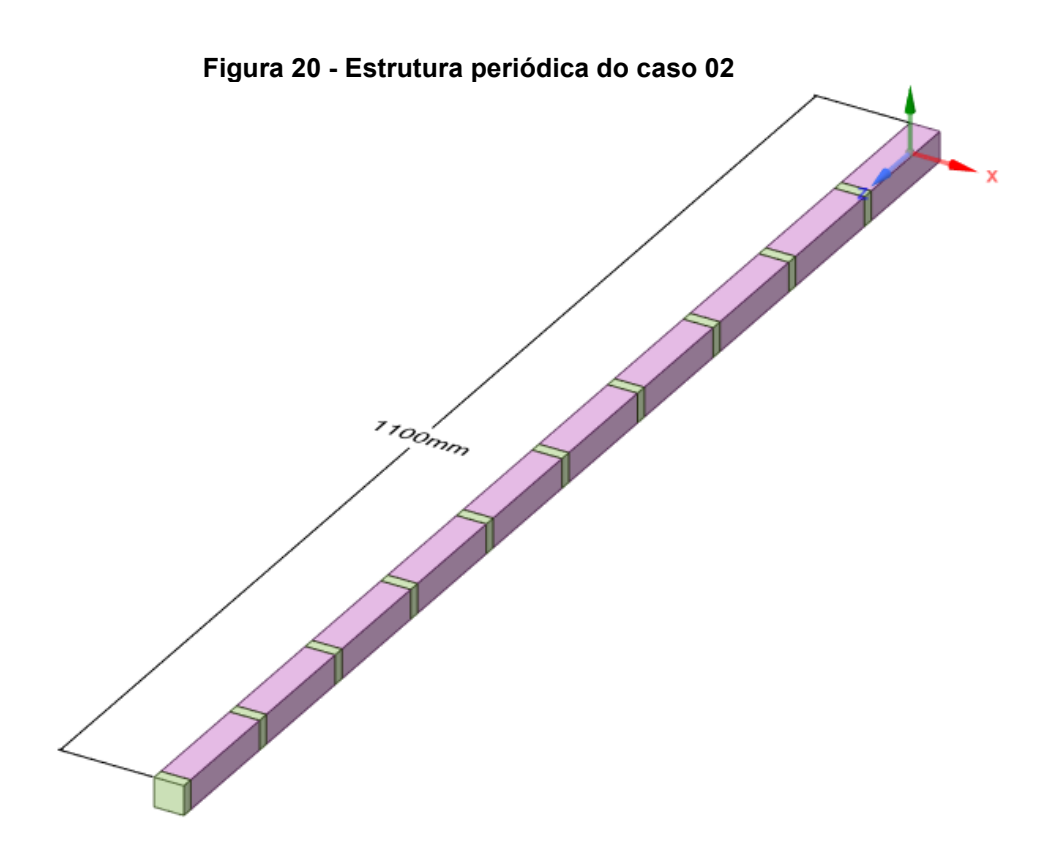

**Fonte: Autoria própria (2023)**

<span id="page-46-1"></span>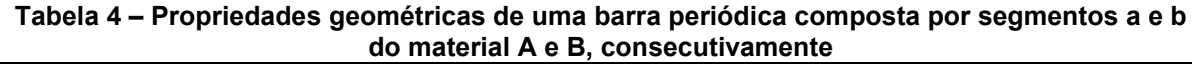

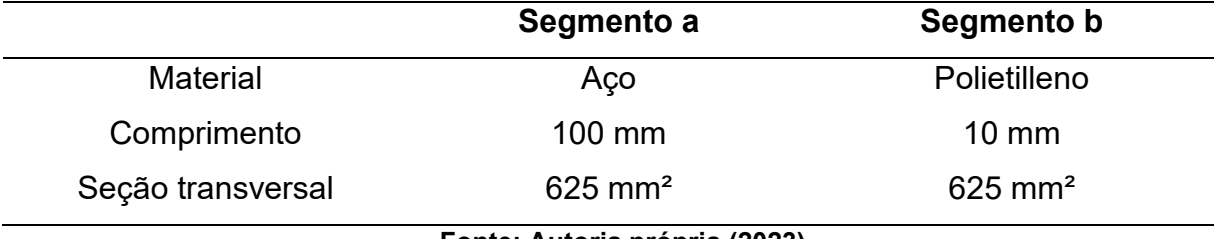

**Fonte: Autoria própria (2023)**

# **3.3 Caso 03: Análise da periodicidade geométrica e de material**

Para o terceiro caso foi adotada uma estrutura periódica com célula unitária apresentada na [Figura 21,](#page-47-0) com periodicidade tanto de geometria quanto de material. Para este caso, a estrutura periódica completa é ilustrada na [Figura 22.](#page-47-1) Ao contrário dos casos apresentados anteriormente, o que deverá influenciar nas bandas de passagem de passagem ou de parada será a combinação dos dois primeiros casos apresentados: as propriedades geométricas da estrutura e as propriedades mecânicas dos materiais aplicados na mesma.

O procedimento utilizado para possibilitar a análise deste caso segue sendo o explicado nos dois primeiros casos apresentados, com os ajustes necessários nas

variáveis iniciais do programa criado no MatLab para resolução analítica e ajustes na estrutura no programa Ansys para possibilitar a análise deste caso por meio de Elementos Finitos.

<span id="page-47-1"></span><span id="page-47-0"></span>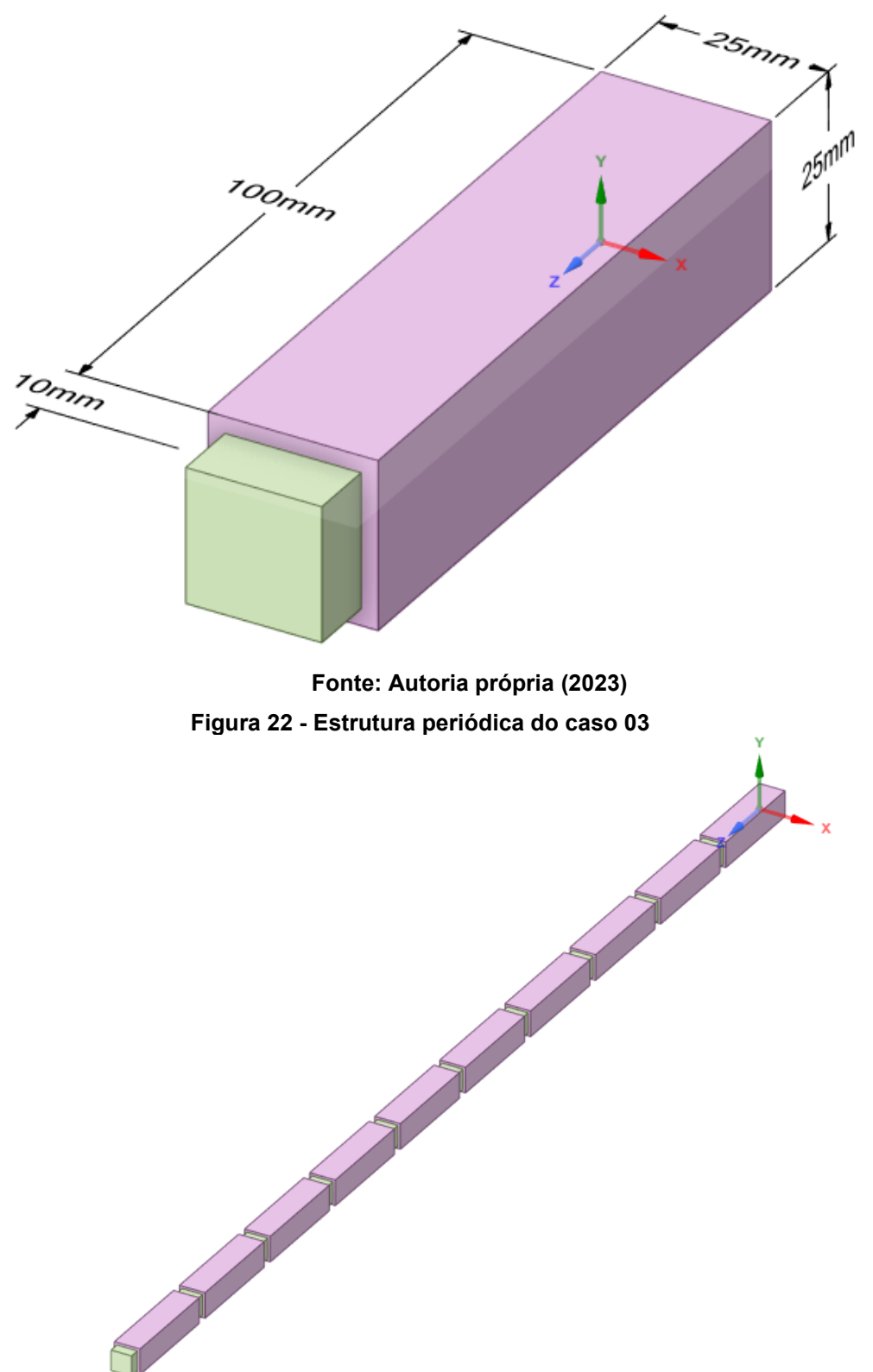

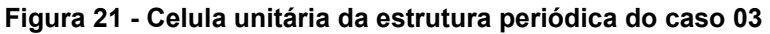

As propriedades geométricas estão apresentadas tanto na [Figura 21](#page-47-0) quanto na [Tabela 5.](#page-48-0) Assim como nos casos anteriores, foi considerado uma estrutura periódica com 10 repetições. Já as propriedades mecânicas dos materiais estão apresentadas na Tabela 2 – [Propriedades mecânicas dos materiais considerados](#page-34-0)  [para a realização do estudo e análise de uma estrutura periódica.](#page-34-0)

| Segmento a<br>Segmento b |                    |                    |  |  |  |  |
|--------------------------|--------------------|--------------------|--|--|--|--|
| Comprimento              | $100$ mm           | $10 \text{ mm}$    |  |  |  |  |
| Seção transversal        | $625 \text{ mm}^2$ | $625 \text{ mm}^2$ |  |  |  |  |

<span id="page-48-0"></span>**Tabela 5 – Propriedades geométricas de uma barra periódica composta por segmentos a e b de aço e polietileno, consecutivamente**

### <span id="page-48-1"></span>**3.4 Frequência natural de uma barra contínua composta por um único material**

Com objetivo de analisar a influência da estrutura periódica nas frequências naturais de uma barra, foram calculadas as frequências para uma estrutura com seção contínua composta por um único material. Este procedimento foi realizado para verificar as modificações que ocorreram nas frequências naturais da barra para casos analisados, em comparação com a barra homogênea e uniforme. A estrutura utilizada está apresentada na [Figura 23](#page-49-0) e suas propriedades geométricas estão descritas na [Tabela 6.](#page-49-1)

Para o procedimento analítico, foi feita a utilização do programa Microsoft Excel 2021, onde foram inseridas as variáveis geométricas e de material e apresentando as frequências naturais encontradas com a solução da equação [\(34\)](#page-32-0) apresentada no capítulo 2, que é dada por:

$$
\omega_n = \frac{(2n-1)\pi c}{2l} \left(\frac{rad}{s}\right) \tag{36}
$$

onde  $c$  é a velocidade de propagação da vibração, dada por:

$$
c = \sqrt{\frac{E}{\rho}}.
$$
 (37)

A barra considerada é de aço, portanto, com módulo de elasticidade  $(E)$  de 210 GPa e densidade de 7850 kg/m<sup>3</sup>. Para a simulação no programa Excel, foram encontrados os cinco primeiros modos de vibração axial, portanto, o valor de  $n$  na Equação 36 variou entre 1 a 5. Já o comprimento da barra  $(l)$  está destacado na Tabela 6.

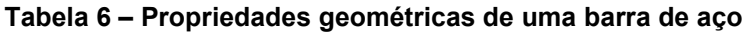

<span id="page-49-1"></span>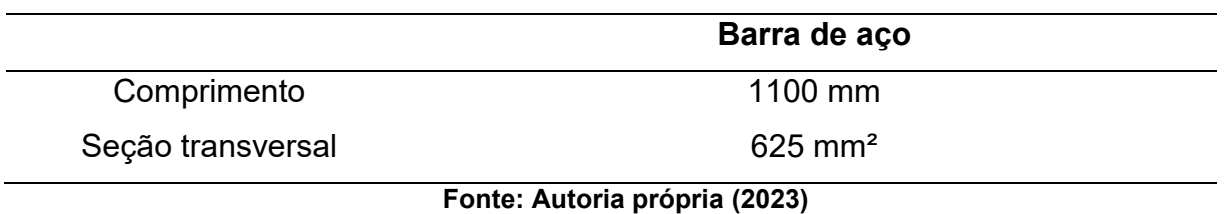

Após o procedimento analítico, é feito o processo já descrito nos casos anteriores para definição das frequências naturais com simulações de Elementos Finitos.

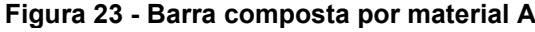

<span id="page-49-0"></span>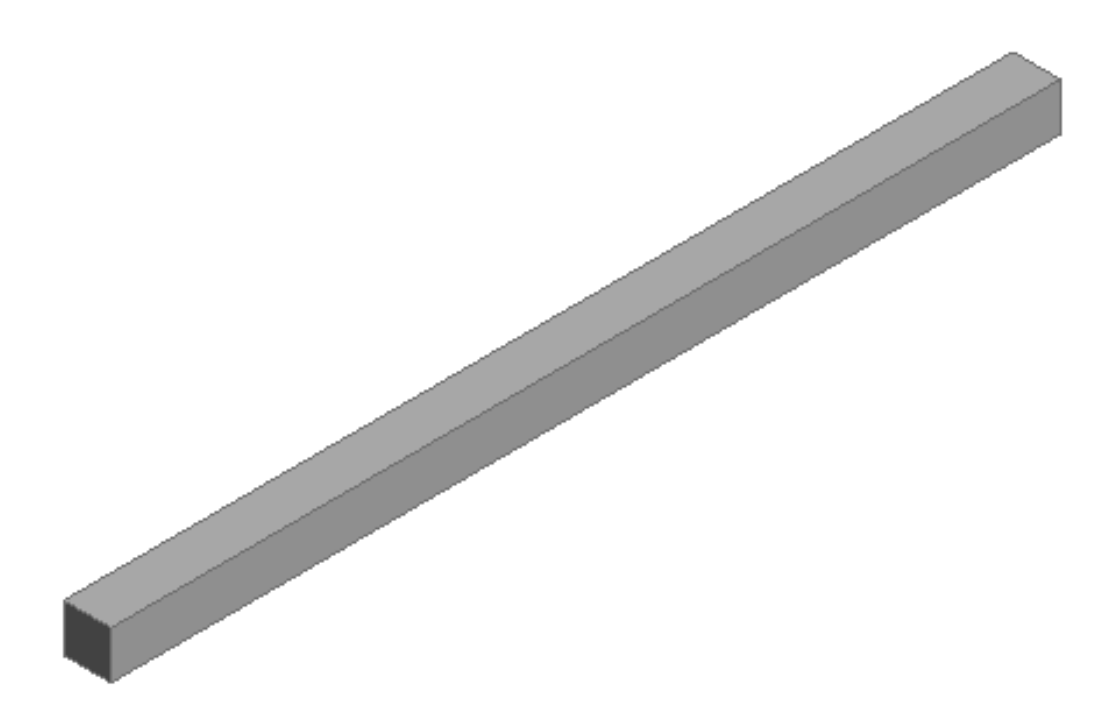

### <span id="page-50-0"></span>**4 RESULTADOS E DISCUSSÕES**

Nesta seção são apresentados os resultados e discussões relacionados à metodologia apresentada no Capítulo 3.

Cada caso será apresentado separadamente e após serão discutidas as diferenças entre todos estes.

### **4.1 Caso 01: Barra de aço com descontinuidade geométrica**

Considerando o caso apresentado na seção [3.1,](#page-34-1) será feita uma análise inicial para posterior comparação juntamente aos demais casos.

Inicialmente, foi feito o estudo com auxílio do MatLab, sendo plotado o gráfico da magnitude do autovalor associado à matriz de transferência e o gráfico da parte real da constante de propagação.

Na [Figura 24](#page-51-0) é ilustrado o gráfico da magnitude de autovalor associado à matriz de transferência. Após análise, podemos notar que a primeira banda de parada está em altas frequências para o primeiro caso estudado composta por uma barra de um único material, entretanto com variação de geometria. A primeira banda de parada é compreendida entre 22380 Hz e 24300 Hz.

Conforme apresentado na seção 2, caso a magnitude do autovalor seja diferente de 1 teremos uma banda de parada. O mesmo acontece para o gráfico da parte real da constante de propagação: caso esta seja diferente de 0, a barra estará sendo atenuada.

Portanto, é possível observar uma alternância entre bandas de passagem e bandas de parada e que, com o aumento da frequência, temos um aumento da faixa de frequências de atenuação, sendo está de maior magnitude quando comparada com a primeira banda de parada.

A [Figura 25,](#page-51-1) que ilustra a parte real da constante de propagação da célula unitário, confirma o que já foi abordado quanto as bandas de passagem e de parada. Como trata-se do gráfico da célula unitária, pode-se afirmar ainda que, com o aumento do número de repetições, a atenuação causada na banda de parada deve aumentar, pois a matriz de transferência da estrutura total está conectada à matriz de transferência de cada porção da barra.

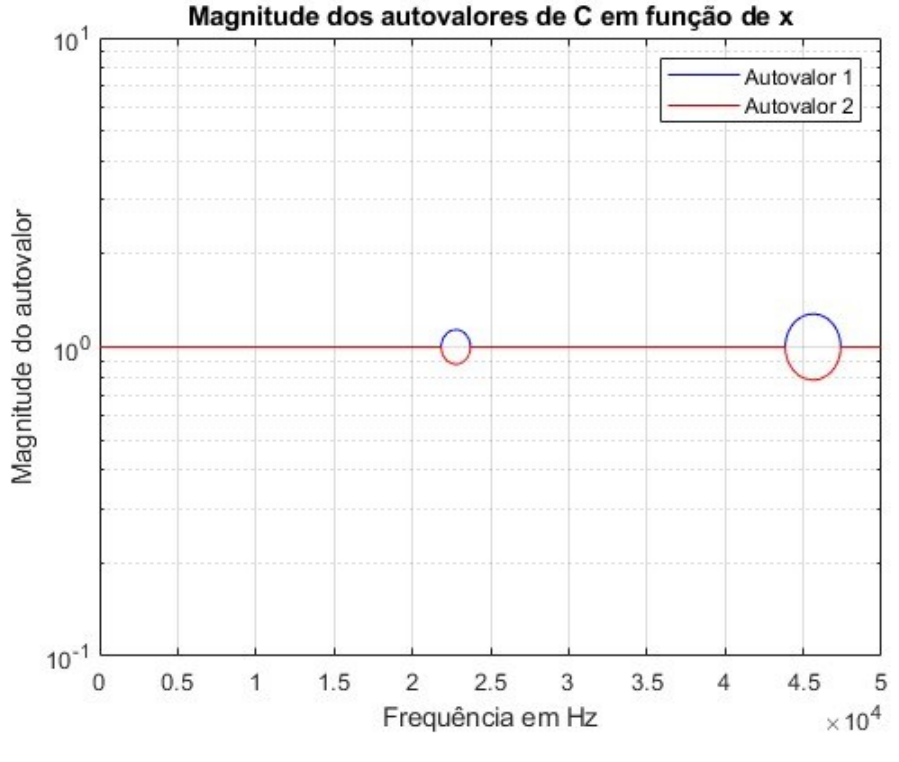

<span id="page-51-0"></span>**Figura 24 - Magnitude do autovalor associada a matriz de transferência de uma celula unitária de uma estrutura periódica do Caso 01**

**Fonte: Autoria própria (2023)**

**Figura 25 - Parte real da constante de propagação da celula unitária de uma estrutura periódica do Caso 01**

<span id="page-51-1"></span>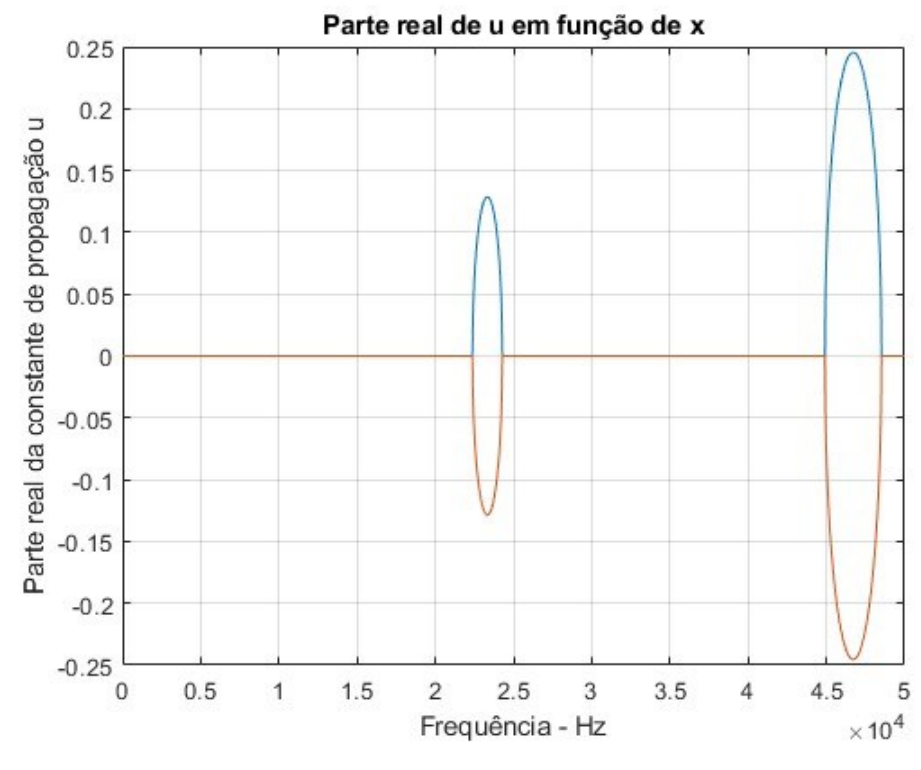

**Fonte: Autoria própria (2023)**

Entretanto, como pode ser visto na [Figura 26,](#page-52-0) [Figura 27](#page-53-0) e [Figura 28,](#page-53-1) observando que quando a curva cruza o eixo das abscissas, ou seja, onde o componente correspondente na matriz de transferência tem valor nulo, temos uma frequência natural do sistema, o aumento do número de repetições também causa o aumento do número de frequências naturais na zona de banda de passagem da barra. Portanto, caso seja necessário aplicar a teoria de estrutura periódica é necessário ter um cuidado em relação às frequências que estarão atuando sobre o elemento.

<span id="page-52-0"></span>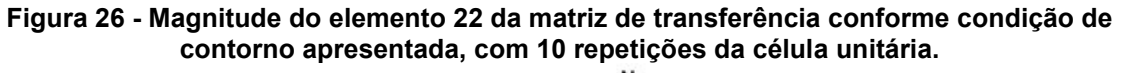

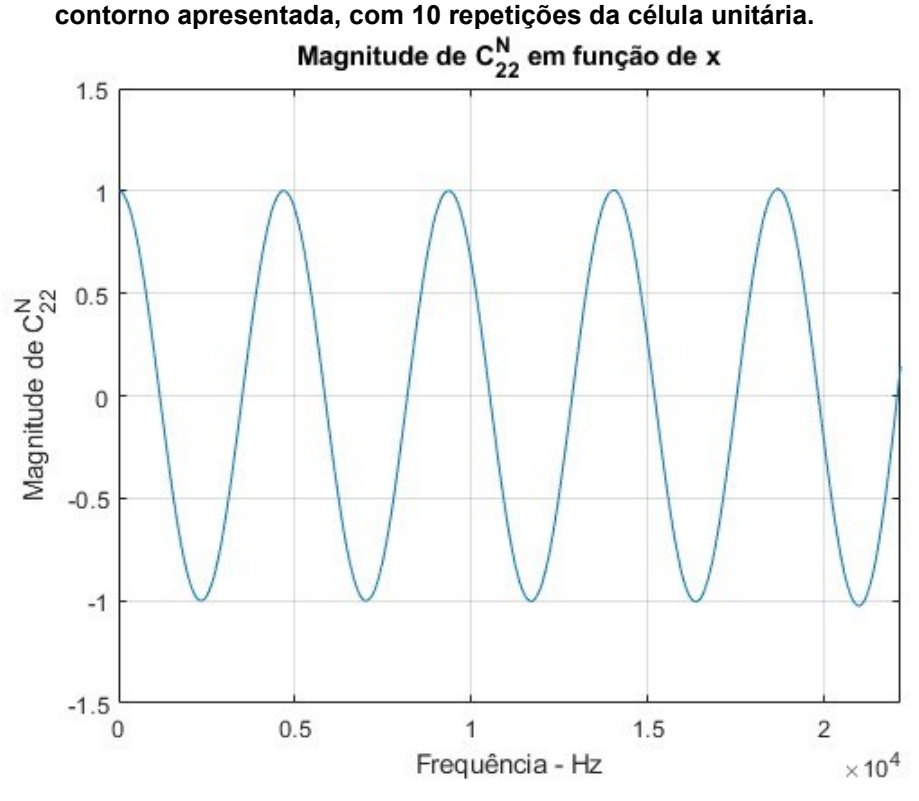

**Fonte: Autoria própria (2023)**

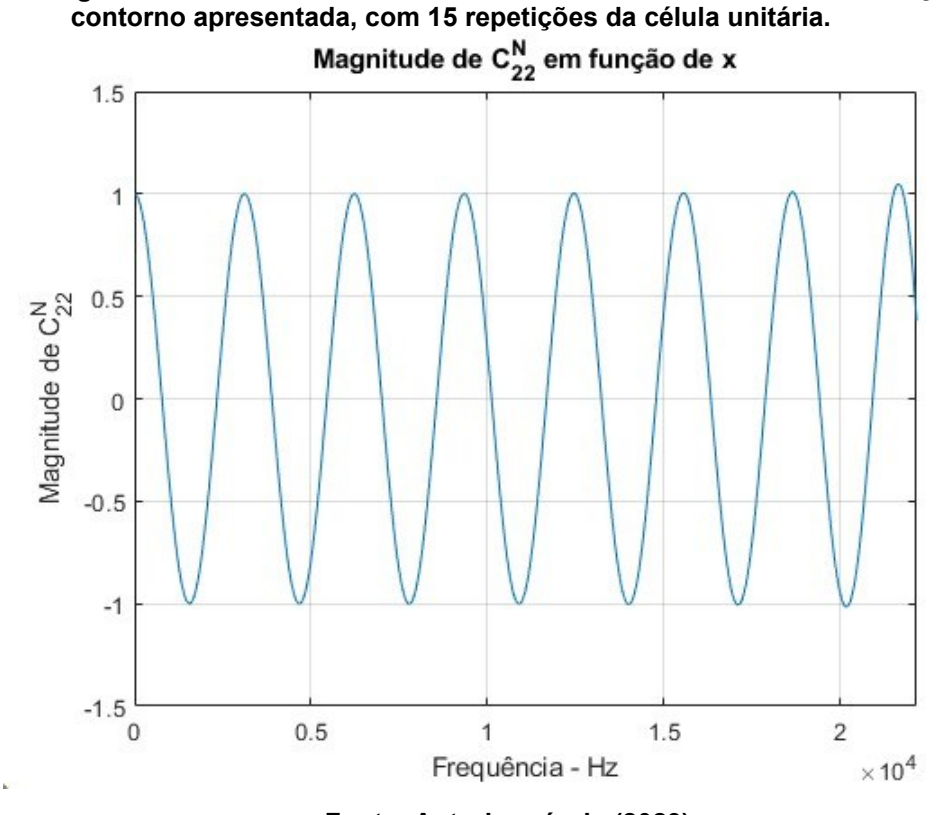

<span id="page-53-0"></span>**Figura 27 - Magnitude do elemento 22 da matriz de transferência conforme condição de** 

**Fonte: Autoria própria (2023)**

<span id="page-53-1"></span>**Figura 28 - Magnitude do elemento 22 da matriz de transferência conforme condição de contorno apresentada, com 20 repetições da célula unitária.**

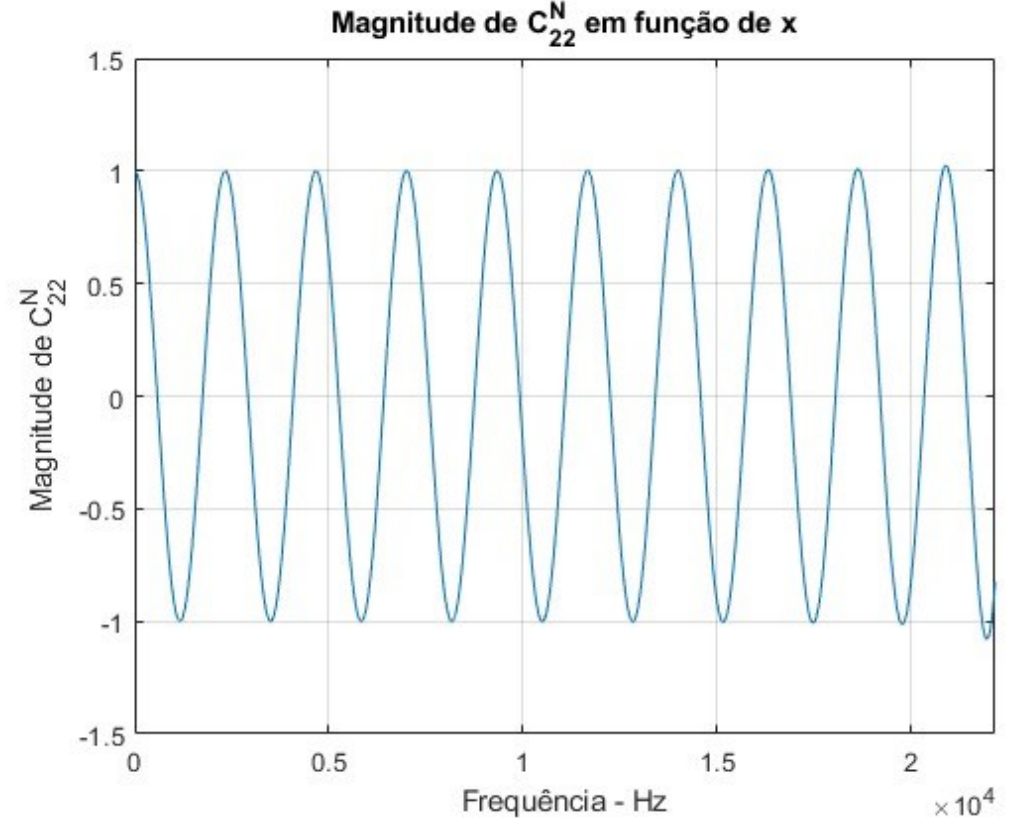

Na [Figura 29,](#page-54-0) é ilustrado o gráfico FRF da primeira banda de passagem para o Caso 01, considerando 10 repetições da célula unitária.

<span id="page-54-0"></span>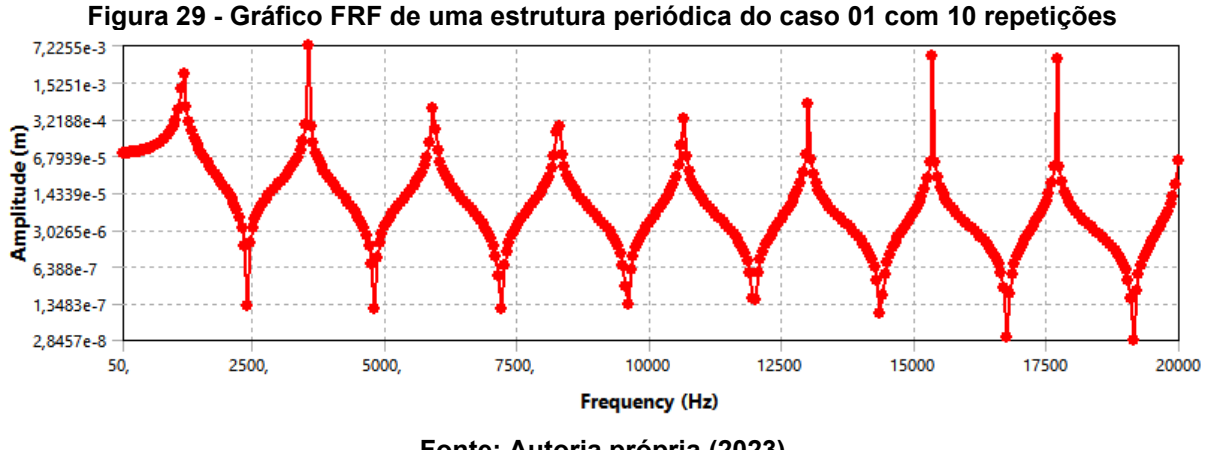

**Fonte: Autoria própria (2023)**

Por fim, os valores das frequências naturais do sistema do caso 01 pelo método de estrutura periódica solucionada de modo analítico e por elementos finitos, além da variação percentual (VP) do resultado encontrado na análise por elementos finitos em relação à análise analítica, estão apresentadas na [Tabela 7.](#page-54-1)

**Tabela 7 - Frequências naturais da estrutura periódica considerando uma barra com 10 repetições da célula unitária do Caso 01 (Hz)**

<span id="page-54-1"></span>

|                | 10                            | 20 | २०                                                        | $4^\circ$ | $5^{\circ}$ |  | $6^{\circ}$ 7° | $R^0$ | <b>go</b> |
|----------------|-------------------------------|----|-----------------------------------------------------------|-----------|-------------|--|----------------|-------|-----------|
| Analítico 1169 |                               |    | 3509 5847 8185 10529 12857 15193 17516 19830              |           |             |  |                |       |           |
| FEM            |                               |    | 1182,6 3548,3 5914,2 8278,1 10638 12995 15349 17699 20031 |           |             |  |                |       |           |
| VP.            |                               |    | 1,15% 1,11% 1,14% 1,12% 1,02% 1,06% 1,02% 1,03% 1,00%     |           |             |  |                |       |           |
|                | Fonte: Autoria própria (2023) |    |                                                           |           |             |  |                |       |           |

Observa-se que o valor da frequência natural calculado através da teoria de estruturas periódicas se aproxima muito do valor encontrado através de simulação do Método de Elementos Finitos.

# **4.2 Caso 02: Análise da periodicidade de material**

Em relação ao caso apresentado anteriormente, ter-se-á a adição de um material, sendo considerado uma estrutura contínua, sem variação de geometria. Na sequência, na [Figura 30](#page-55-0) e na [Figura 31,](#page-56-0) são ilustrados os gráficos referentes à magnitude do autovalor da matriz de transferência e da parte real da constante de propagação.

Neste caso, a faixa banda de passagem e a banda de parada está conectada com as propriedades mecânicas dos materiais, logo, o módulo de elasticidade e a densidade do material foram determinantes para o efeito causado pela periodicidade na atenuação de vibrações em determinadas frequências e as faixas de atenuação de vibrações.

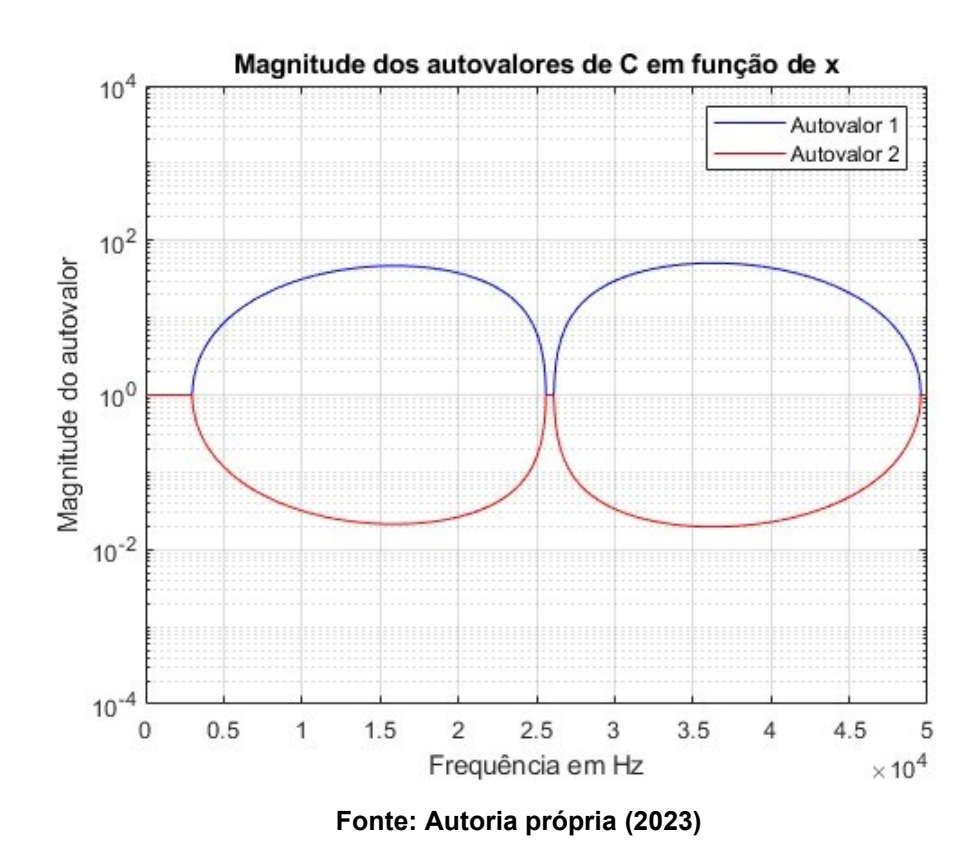

<span id="page-55-0"></span>**Figura 30 - Magnitude do autovalor associada a matriz de transferência de uma celula unitária de uma estrutura periódica do Caso 02**

Pode-se observar que há pequenas zonas de passagem e que a banda de parada é bastante ampla, portanto, a inclusão de um novo material auxiliou na mudança de frequências de atenuação.

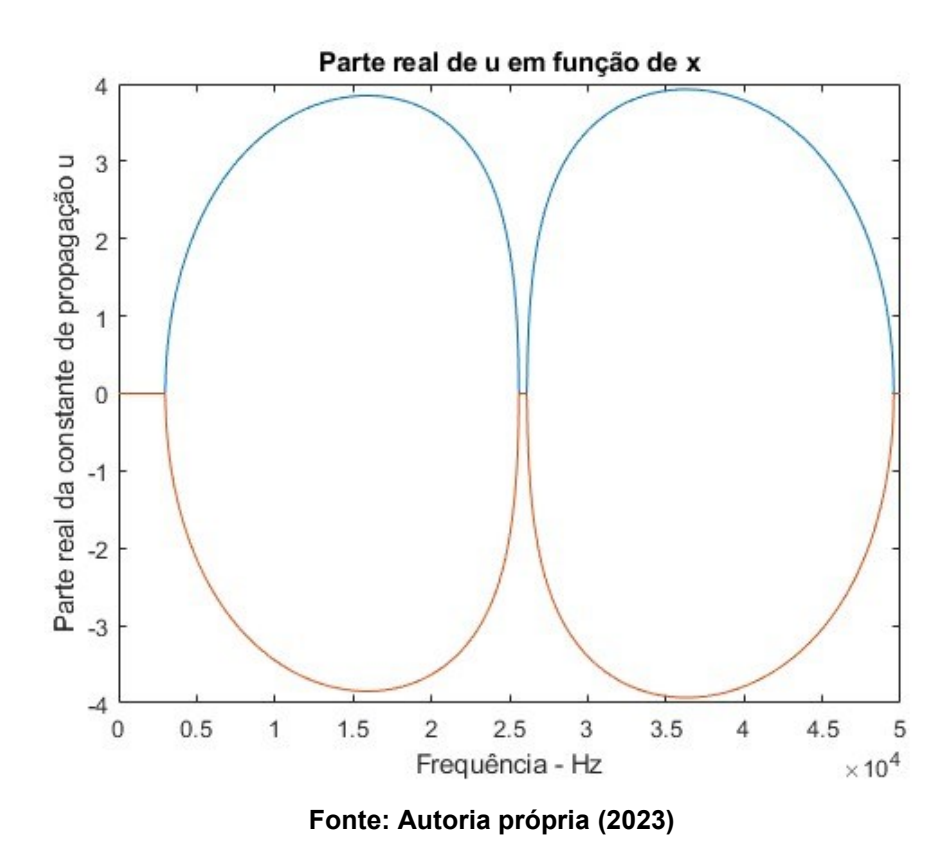

<span id="page-56-0"></span>**Figura 31 - Parte real da constante de propagação da celula unitária de uma estrutura periódica do Caso 02**

Pode-se observar que a primeira frequência de atenuação ocorre em 3725,8 Hz e temos uma banda de parada entre este valor e 25460 Hz.

No caso de periodicidade de material, o gráfico referente ao resultado do comportamento dinâmico relacionado ao número de células unitárias existente na estrutura periódica é apresentado nas Figuras 32, 33 e 34 em sequência e, assim como no caso 01, o aumento de repetições da estrutura periódica, além de causar uma atenuação maior nas bandas de parada, ocasiona um aumento no número de frequências naturais presentes nas bandas de passagem.

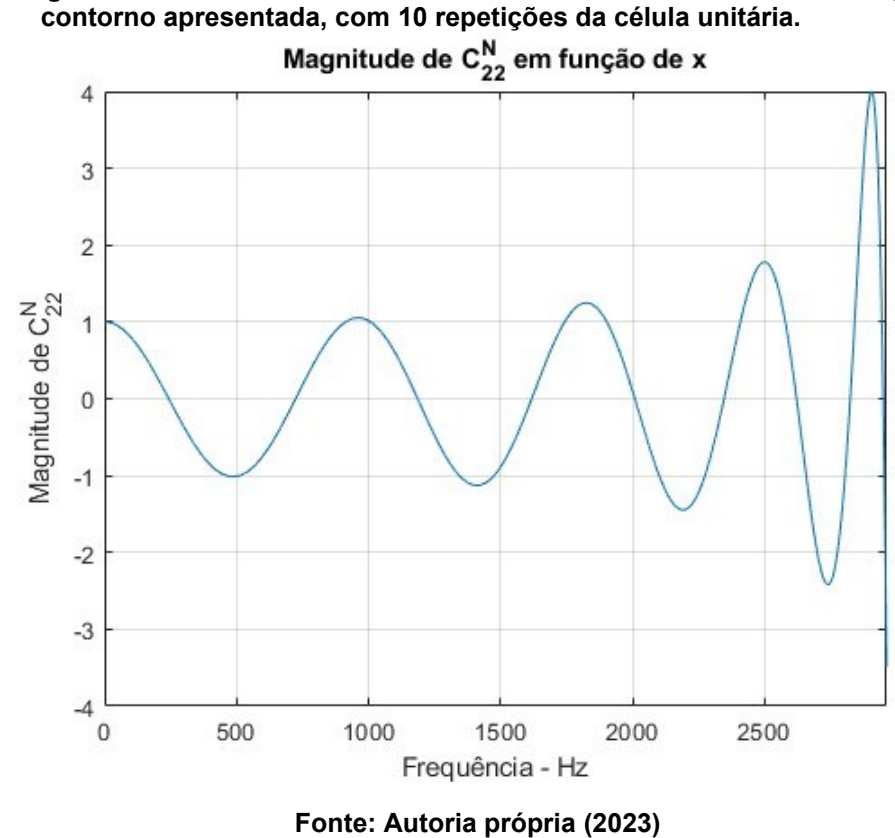

**Figura 32 - Magnitude do elemento 22 da matriz de transferência conforme condição de** 

**Figura 33 - Magnitude do elemento 22 da matriz de transferência conforme condição de contorno apresentada, com 15 repetições da célula unitária.**

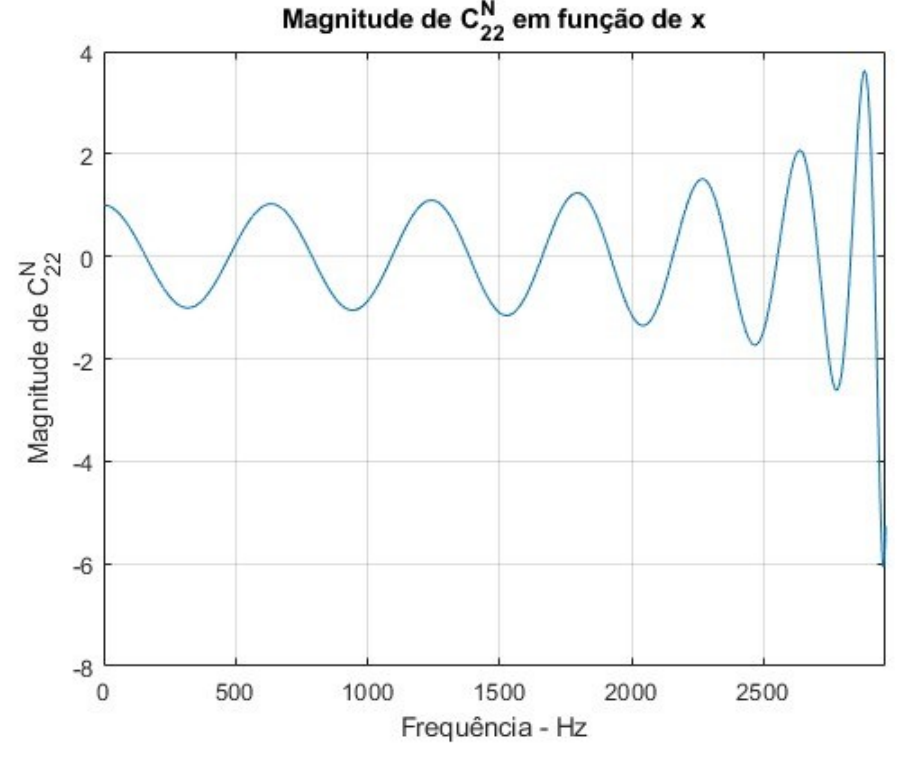

**Fonte: Autoria própria (2023)**

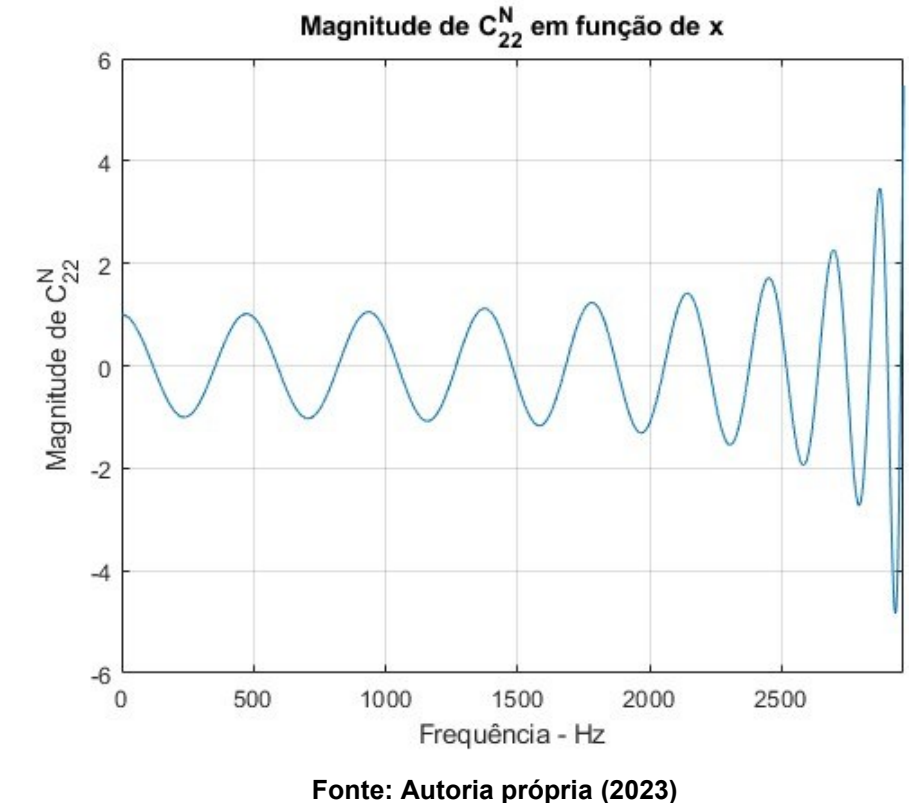

**Figura 34 - Magnitude do elemento 22 da matriz de transferência conforme condição de contorno apresentada, com 20 repetições da célula unitária.**

Da mesma forma, a FRF determinada pelo Método de Elementos Finitos para o caso 2 é ilustrada na [Figura 35.](#page-58-0)

<span id="page-58-0"></span>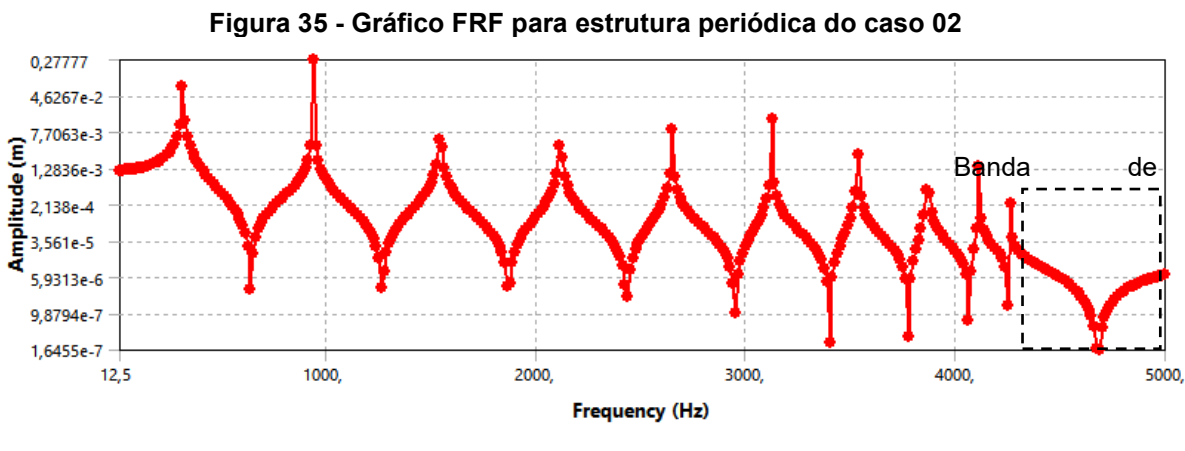

**Fonte: Autoria própria (2023)**

Pode-se observar o início da banda de parada ao final do gráfico ilustrado na [Figura 35](#page-58-0) por conta da estabilização da amplitude de vibração. Esta banda de parada é confirmada quando comparamos com o gráfico ilustrado na [Figura 36,](#page-59-0) que se trata de um *zoom* na região correspondente encontrada por meio analítico, indicada na [Figura 30,](#page-55-0) com uma variação devido a diferença entre os dois métodos de resolução.

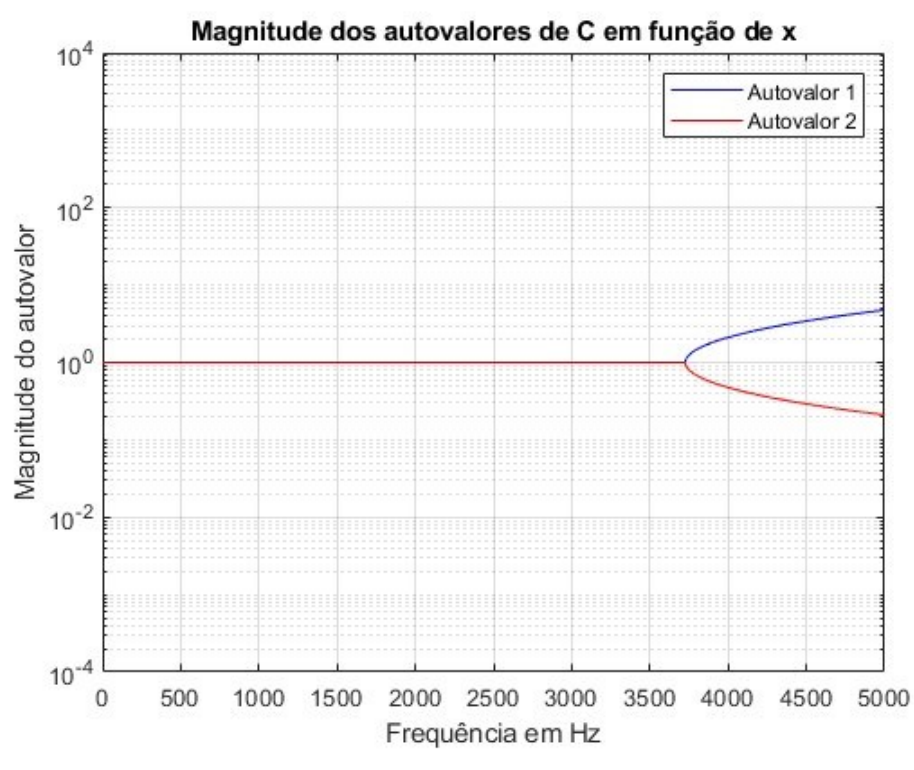

<span id="page-59-0"></span>**Figura 36 - Magnitude do autovalor associada a matriz de transferência do caso 02 para a região até 5000 Hz.**

**Fonte: Autoria própria (2023)**

Por fim, as frequências naturais deste sistema determinadas pelo método de estrutura periódica e por elementos finitos, além da variação percentual (VP) do resultado encontrado na análise por elementos finitos em relação à análise analítica, estão apresentadas na [Tabela 8.](#page-59-1)

**Tabela 8 - Frequências naturais da estrutura periódica considerando uma barra com 10 repetições da célula unitária do Caso 02 (Hz)**

<span id="page-59-1"></span>

| Tepenções da celaia allitaria do oaso d£ (112) |       |     |                                               |      |      |       |      |             |  |
|------------------------------------------------|-------|-----|-----------------------------------------------|------|------|-------|------|-------------|--|
|                                                | 10    | 20  | 20                                            | 40   | 50   | 6°    | 70   | $8^{\rm o}$ |  |
| Analítico                                      | 300   | 892 | 1463                                          | 2000 | 2490 | -2912 | 3258 | 3514        |  |
| <b>FEM</b>                                     | 314.6 |     | 937.7 1542.6 2117 2648.7 3125.5 3535.7 3868.1 |      |      |       |      |             |  |
| VP.                                            | 4.64% |     | 4.87% 5.16% 5.53% 5.99% 6.83% 7.85% 9.15%     |      |      |       |      |             |  |

**Fonte: Autoria própria (2023)**

Podemos observar que neste caso obteve-se uma variação entre 4,64 a 9,15% dos valores encontrados no método de análise por simulação de Elementos Finitos quando comparada à analise analítica feita com auxílio do MatLab. Pode-se confirmar que a teoria de estruturas periódicas se aproxima dos valores encontrados por Elementos Finitos. Também pode-se confirmar que o acréscimo de um material na estrutura periódica possibilitou a diminuição da frequência referente ao início da banda de parada.

## **4.3 Caso 03: Análise da periodicidade geométrica e de material**

Para o Caso 03, ter-se-á a mudança da seção transversal da estrutura periódica combinada com a variação de material em sua seção. Portanto, teremos uma combinação dos dois primeiros casos apresentados, onde foi possível analisar o efeito causado tanto pela geometria quanto pelas propriedades mecânicas do material nas bandas de parada e bandas de passagem da estrutura periódica.

Na sequência os gráficos referentes à magnitude do autovalor da matriz de transferência e da parte real da constante de propagação, onde, assim como nos dois primeiros casos, podemos observar as bandas de parada e de passagem. Na [Figura 37](#page-61-0) é apresentada a magnitude do autovalor associado a matriz de transferência da célula unitário do caso da combinação de variação de geometria e de material. Caso o valor do gráfico seja diferente de 1, tem-se uma banda de parada.

Já na [Figura 38](#page-61-1) é apresentada a parte real da constante de atenuação. Conforme apresentado na Seção 2, caso o valor apresentado no gráfico seja diferente de 0, teremos uma banda de parada.

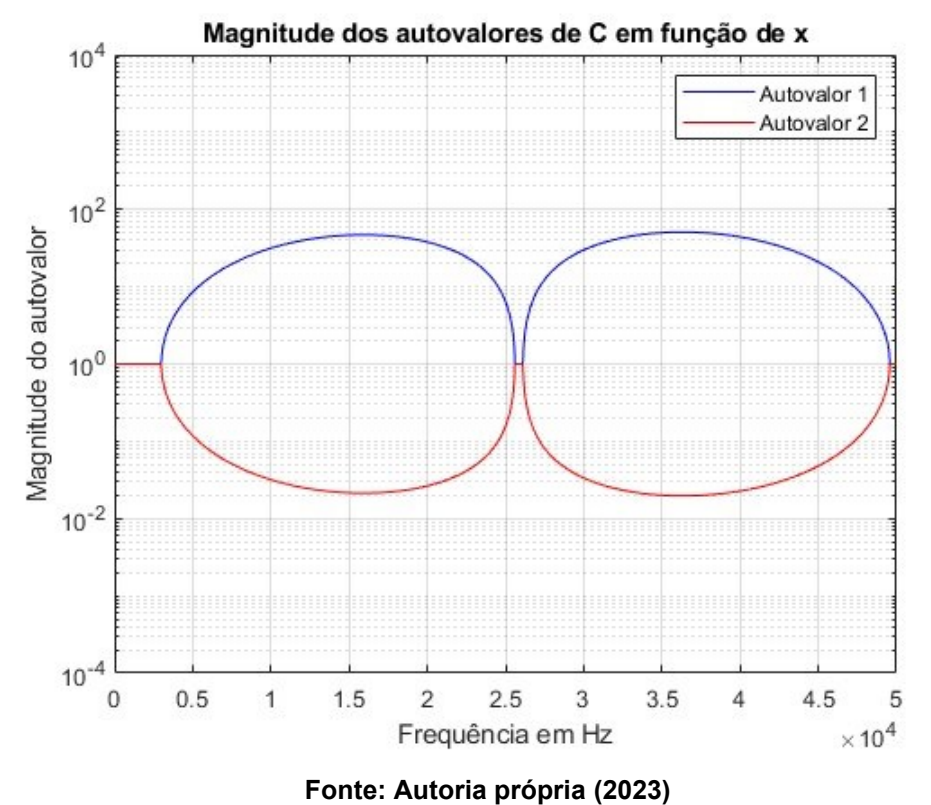

<span id="page-61-0"></span>**Figura 37 - - Magnitude do autovalor associada a matriz de transferência da célula unitária de uma estrutura periódica do Caso 03**

<span id="page-61-1"></span>**Figura 38 - Parte real da constante de propagação da celula unitária de uma estrutura periódica para o Caso 03**

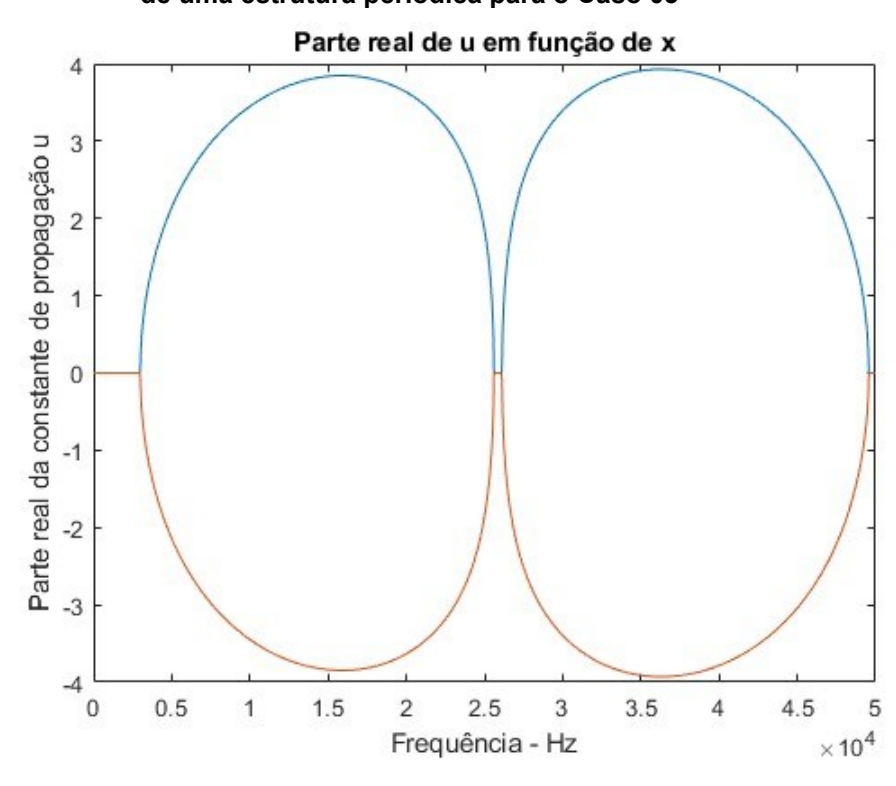

**Fonte: Autoria própria (2023)**

Também se nota que, neste caso, tem-se bandas de parada em frequências mais baixas em comparação aos dois casos anteriores, portanto a combinação de variação do material juntamente à mudança da seção transversal da estrutura periódica auxiliou na atenuação da vibração da estrutura em frequências menores. Pode-se observar que a primeira frequência de atenuação é dada em 2992 Hz e temos uma banda de parada entre este valor e 25600 Hz.

Notamos que a zona da banda de parada para o caso 03 não possui grandes diferenças para o caso 02. Portanto, pode-se afirmar que, para a estrutura periódica em análise, a variação de material teve maior influência nas zonas de passagem e de parada em relação à mudança de geometria.

Neste caso, o gráfico referente ao resultado das condições de contorno é ilustrado pelas Figuras 39, 40 e 41, considerando 10, 15 e 20 repetições da célula unitária respectivamente.

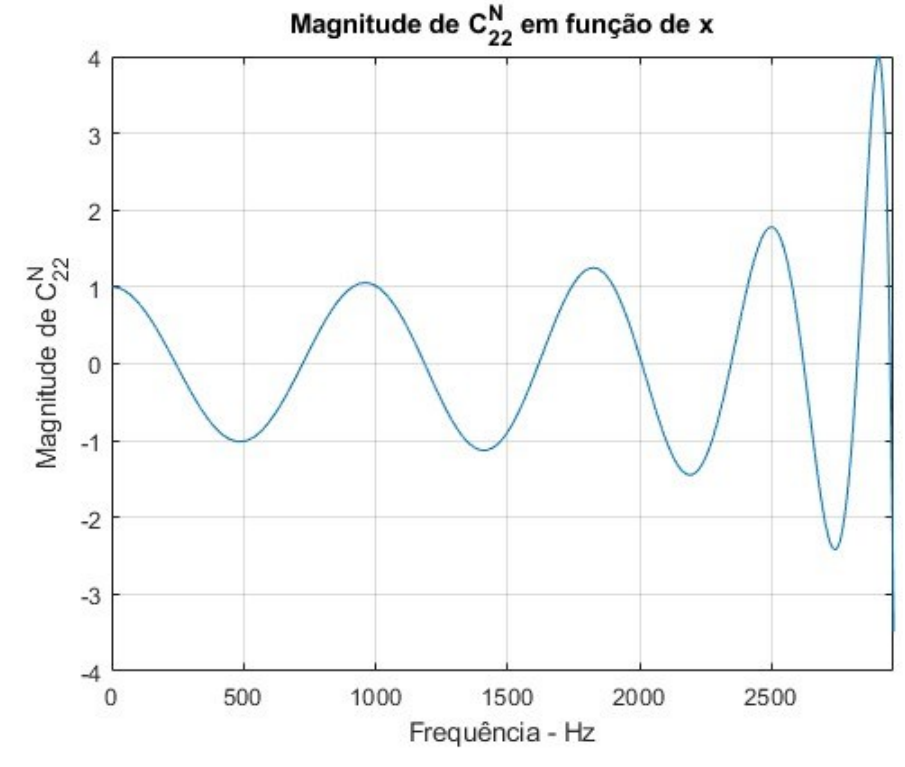

**Figura 39 - Magnitude do elemento 22 da matriz de transferência conforme condição de contorno apresentada, com 10 repetições da célula unitária.**

**Fonte: Autoria própria (2023)**

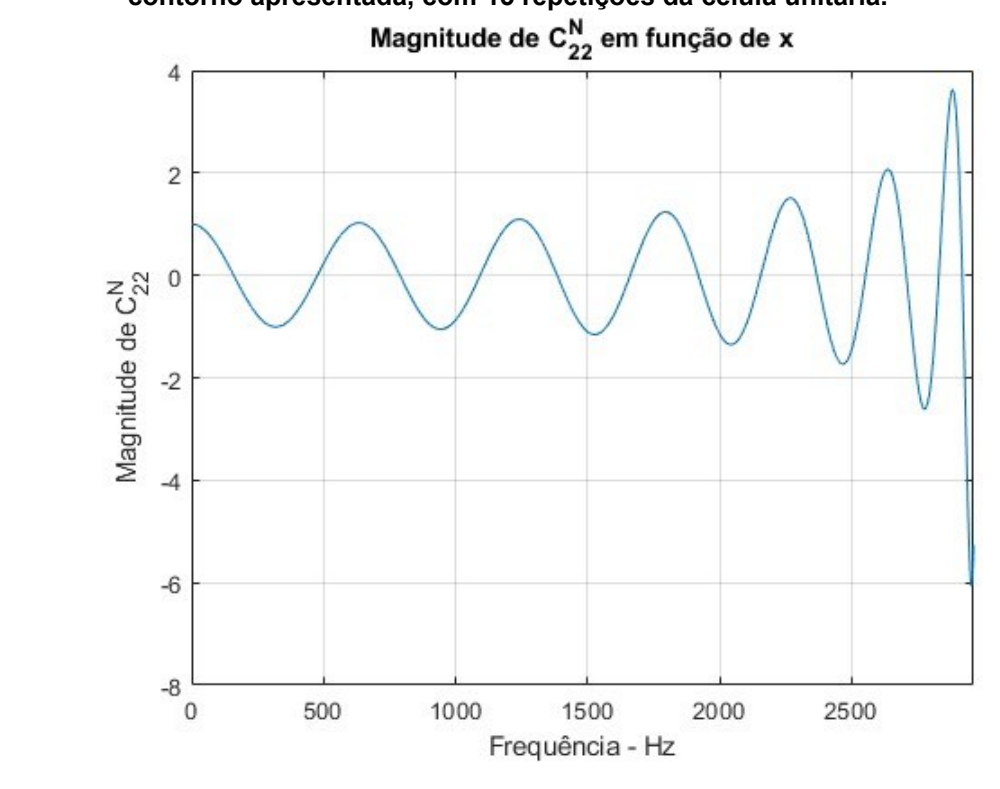

**Figura 40 - Magnitude do elemento 22 da matriz de transferência conforme condição de contorno apresentada, com 15 repetições da célula unitária.**

**Figura 41 - Magnitude do elemento 22 da matriz de transferência conforme condição de contorno apresentada, com 20 repetições da célula unitária.**

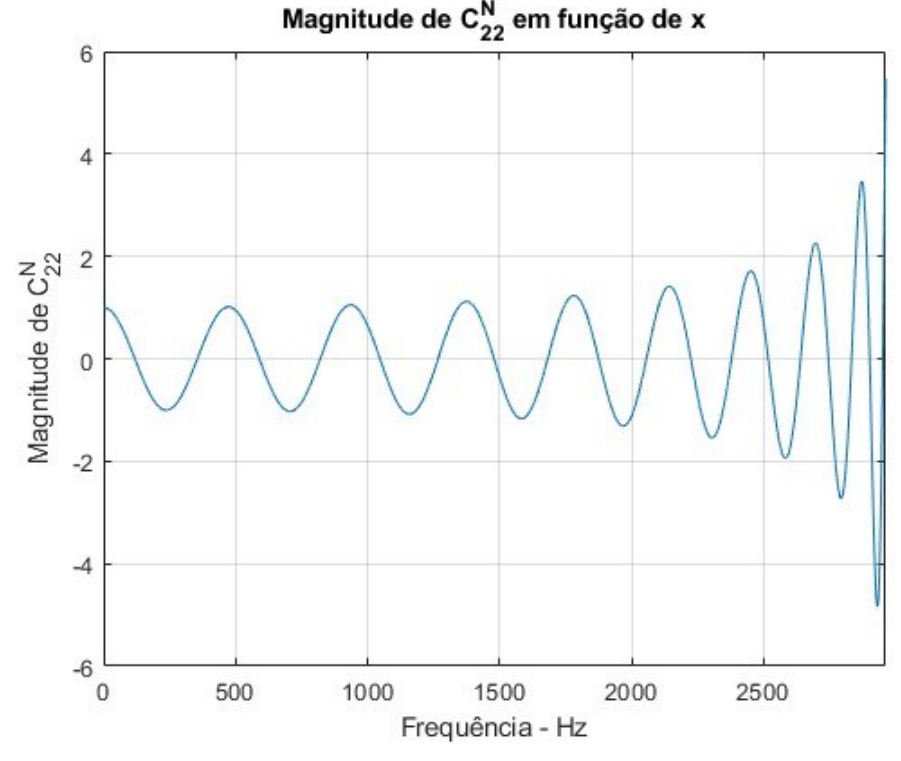

**Fonte: Autoria própria (2023)**

Também é plotado o gráfico da resposta FRF com auxílio do *software* Ansys, que está ilustrado na [Figura 42.](#page-64-0)

<span id="page-64-0"></span>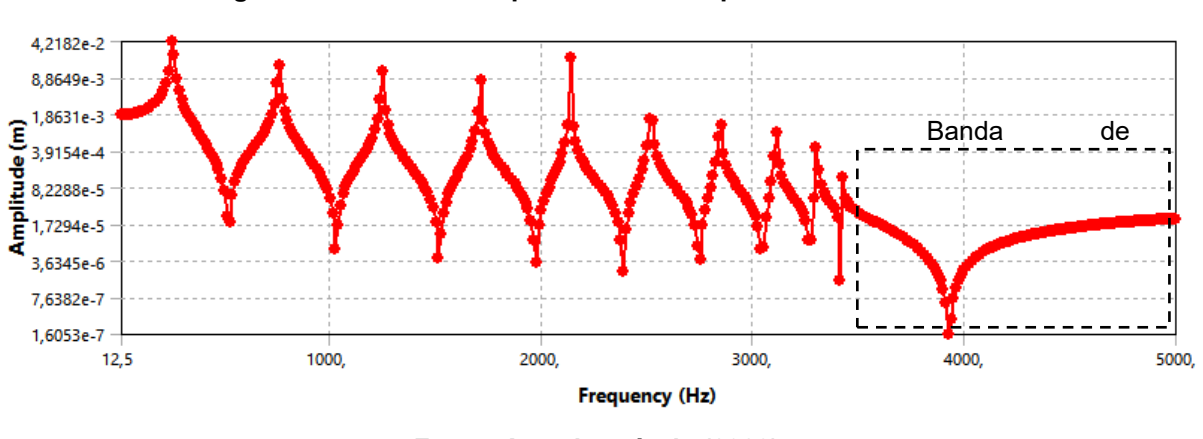

**Figura 42 - Gráfico FRF para a estrutura periódica do caso 03**

**Fonte: Autoria própria (2023)**

Pode-se observar que na frequência de aproximadamente 3600 Hz, não há picos de frequência natural, indicando a existência de uma banda de parada. Situação que se aproxima quando comparamos com a mesma região por meio analítico, conforme gráfico ilustrado na [Figura 43.](#page-65-0) A mesma possui uma variação em relação à frequência inicial da banda de parada encontrada por meio analítico, que é de 2992 Hz. Entretanto, pode-se afirmar que a teoria de estruturas periódicas possibilita uma boa indicação do comportamento da estrutura pelos seus valores próximos aos encontrados por meio de simulação de Elementos Finitos.

Por fim, foram tabeladas as frequências naturais deste sistema pelo método de estrutura periódica e por elementos finitos, são encontradas variações relativamente pequenas, assim como no Caso 02. Pode-se afirmar que a mudança de estrutura auxiliou para a mudança de frequências naturais e diminuição da zona de parada.

|        | 10    | 20                                             | 20   |      | $5^{\circ}$ | 6°                                        | 70   | $8^{\rm o}$ |
|--------|-------|------------------------------------------------|------|------|-------------|-------------------------------------------|------|-------------|
| MatLab | 244   | 724                                            | 1187 | 1618 | 2009        | 2346                                      | 2621 | 2825        |
| Ansys  |       | 254,59 758,59 1247,1 1709,9 2136,8 2518,2 2845 |      |      |             |                                           |      | 3108.9      |
| VP     | 4.16% |                                                |      |      |             | 4,56% 4,82% 5,37% 5,98% 6,84% 7,87% 9,13% |      |             |

**Tabela 9 - Frequências naturais da estrutura periódica considerando uma barra com 10 repetições da célula unitária do Caso 03 (Hz)**

<span id="page-65-0"></span>**Figura 43 - Magnitude do autovalor associada a matriz de transferência do caso 03 para a região até 5000 Hz.**

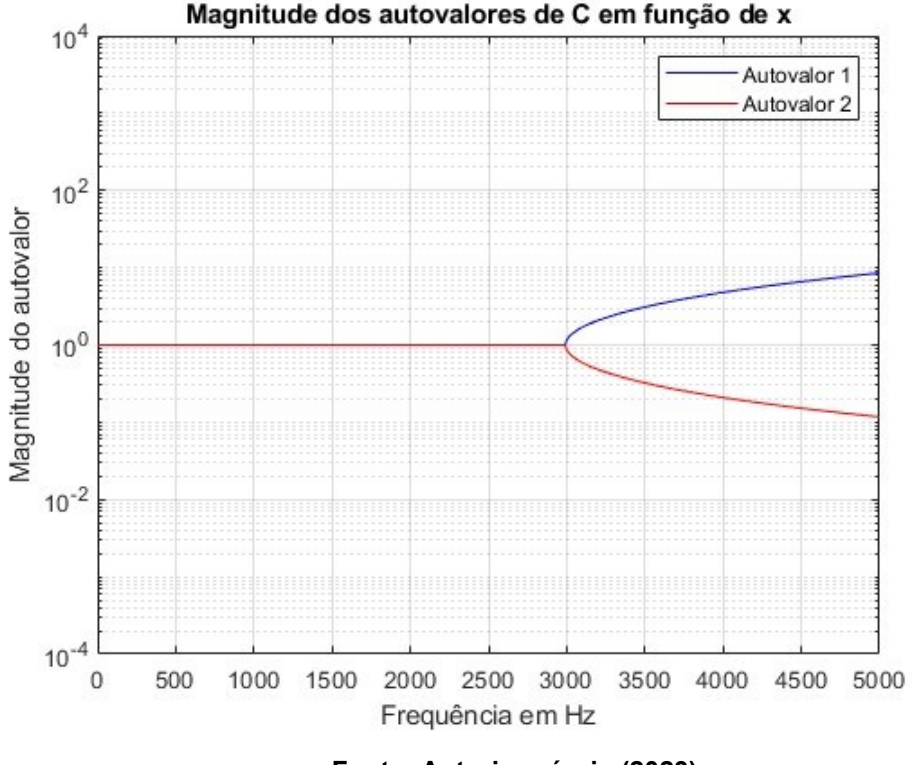

**Fonte: Autoria própria (2023)**

# **4.4 Frequência natural de uma barra composta por um único material e influência da estrutura periódica**

Com o objetivo de analisar a influência da periodicidade de uma célula nas frequências naturais, também foi analisado e comparado com as frequências naturais de uma barra de material uniforme e seção constante que possui os efeitos de uma força axial em sua extremidade livre.

Para isso foi utilizada a metodologia descrita na seção [Frequência natural de](#page-48-1)  uma barra [contínua composta por um único material.](#page-48-1) Os resultados estão apresentados na [Tabela 10.](#page-65-1)

<span id="page-65-1"></span>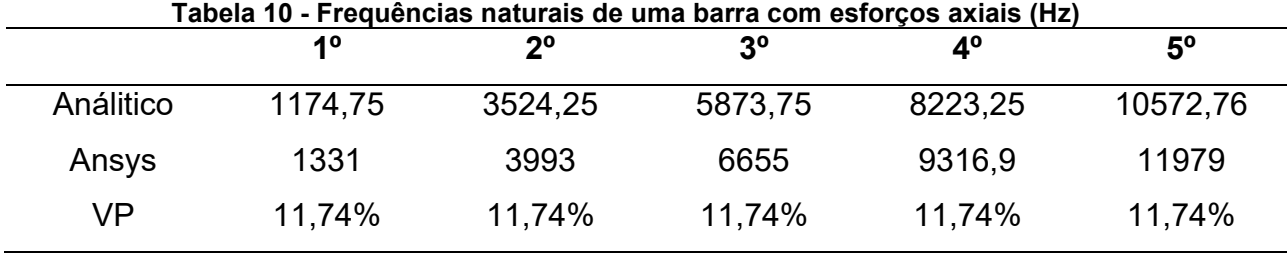

Em comparação com os casos de estruturas periódicas analisados, estudados e apresentados, podemos notar que houve uma grande diminuição no valor das frequências naturais em relação à uma barra sem periodicidade. Este pode ser um aspecto positivo ou negativo, dependendo da aplicabilidade do projeto definido.

Na [Figura 44](#page-66-0) ilustrado o gráfico FRF de uma barra sem periodicidade composta por aço. Na [Figura 45](#page-67-0) são ilustrados, novamente, os gráficos FRF dos casos analisados. Pode-se observar que na faixa de frequência estudada, a inclusão de periodicidade ocasionou um aumento significativo no número de frequências naturais da estrutura. O incremento de outro material na estrutura periódica aumentou este efeito.

Também pode-se observar no caso 03, a existência da banda de parada exposta pela tendência de estabilização ilustrada no gráfico da FRF. Essa mesma condição pode ser vista ao final do gráfico relativo ao caso 02 e não foi encontrada no caso 01 devido a limitação computacional para a zona de frequências da banda de parada deste.

Portanto, é possível confirmar que houve alterações nas frequências naturais do sistema causada pela periodicidade de geometria e de material. Além disso, pode-se afirmar que há uma diminuição da frequência inicial da banda de parada quando se compara os casos analisados.

<span id="page-66-0"></span>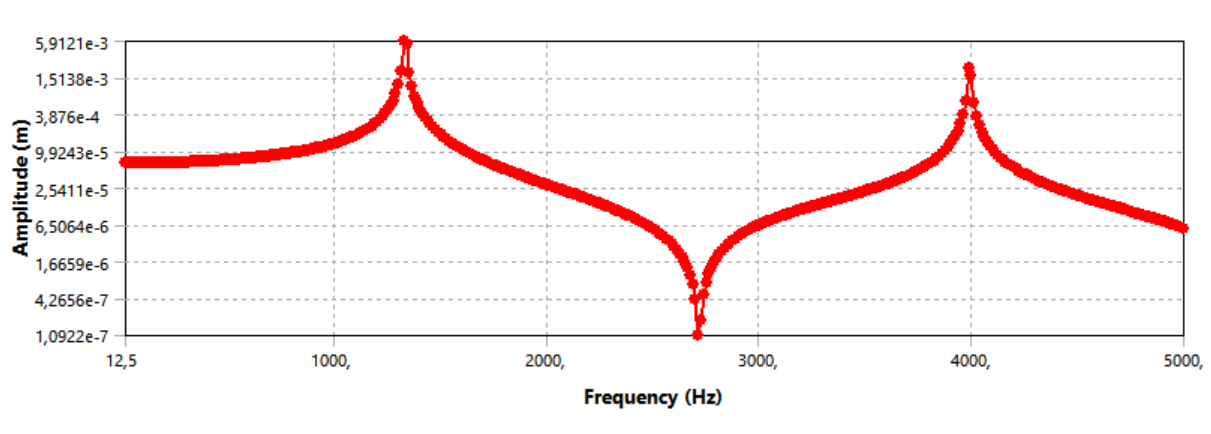

#### **Figura 44 - Gráfico FRF de uma barra com esforço axial**

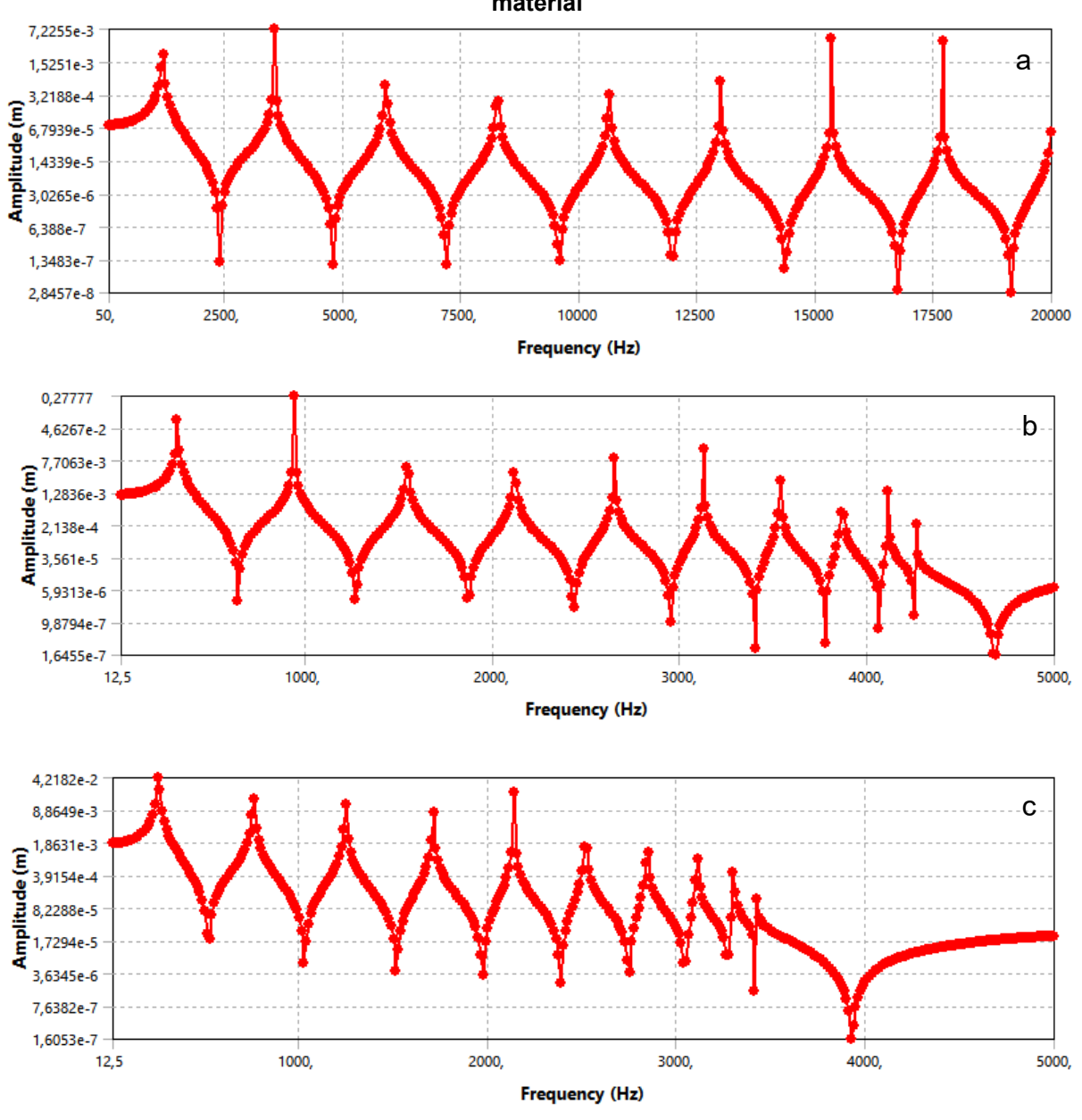

<span id="page-67-0"></span>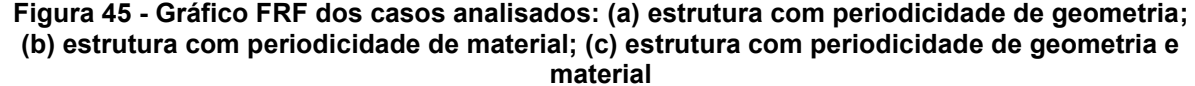

**Fonte: Autoria própria (2023)**

# **5 CONCLUSÃO**

Este trabalho tinha como objetivo principal analisar a influência de estruturas periódicas em vibrações mecânicas alterando bandas de passagem e bandas de parada em uma barra com esforços axiais. Para possibilitar a análise, foram encontrados gráficos de resposta em frequência, gráficos de bandas de passagem e bandas de parada e frequências naturais do sistema.

Através dos resultados apresentados no Capítulo [4](#page-50-0) foi possível concluir que:

- Aumentando as diferenças de propriedades mecânicas entre as células adjacentes da estrutura periódica, é possível diminuir os valores relativos à frequência da banda de parada;
- Aumentar o número de unidades de repetição na estrutura periódica possibilita aumentar o efeito da atenuação na banda de parada, visto que cada célula unitária estará contribuindo para o efeito. Entretanto, o aumento do número de unidades de repetição na estrutura periódica também ocasiona o aumento de frequências naturais existentes nas bandas de passagem;
- A alteração de geometria em uma estrutura periódica possibilita a criação de bandas de parada no meio.

Para a realização de trabalhos futuros, sugere-se os seguintes tópicos:

- Estudar o efeito que uma terceira variação de geometria ou material causaria em uma estrutura periódica e em suas bandas de passagem e de parada;
- Estudar o efeito da adição de amortecimento à estrutura na redução de amplitudes de frequência e consequentemente no efeito de atenuação da estrutura periódica;
- Estudar o efeito da aplicação de estruturas periódicas em efeitos transversais existentes na barra;
- Estudar o efeito de estruturas periódicas em uma geometria bi e tridimesional.

Por fim, podemos concluir que as estruturas periódicas podem ser um recurso para atenuação de frequências em uma zona de vibrações que não são interessantes para a aplicação desejada. Assim sendo, com um projeto bem

dimensionado, pode-se impedir problemas mecânicos causados por vibrações ou ainda aplicar a teoria para buscar diminuir a propagação de ondas sonoras em frequências indesejadas. E suas propriedades podem vir a ser utilizadas para impedir desastres em abalos sísmicos, com a aplicação em fundações de casos e edifícios, além de aplicação em equipamentos como transformadores de força, com objetivo de evitar a quebra deste e deixar a localidade sem eletricidade. Também pode ser aplicada na fuselagem de aeronaves e descargas de automóveis para reduzir o efeito sonoro, auxiliando no conforto aos passageiros.

# **REFERÊNCIAS**

AYZENBERG-STEPANENKO, M. et al. **Waves in Periodic Structures**. Be'er-Sheva: Ben-Gurion University of the Negev, 2005.

BAZ, A. R. **Active and Passive Vibration Damping**. 1ª. ed. [S.l.]: Wiley, 2019.

BRILLOUIN, L. **Wave Propagation in Periodic Structures**. New WYork: Dover, 1946.

EUREKALERT. **Lightweith membrane can can significantly reduce in-flight**, 2015. Disponivel em: <https://www.eurekalert.org/news-releases/819151>. Acesso em: 28 out. 2021.

FAULKNER, M. G.; HONG, D. P. Free vibratins of a mono-coupled periodic system. **Journal of Sound and Vibration**, Alberta, v. 99, n. 1, p. 29-42, mar. 1985.

IME. Ponte de Tacoma - Derivando a matemática. Disponivel em: <http://www.ime.unicamp.br/~apmat/ponte-de-tacoma/>. Acesso em: 26 out. 2021.

INMAN, D. J. **Engineering Vibration**. 4ª. ed. New Jersey: Pearson, 2013.

INMAN, D. J. **Vibrações Mecânicas**. 4ª. ed. Rio de Janeiro: Elsevier, 2018.

MACE, B. R. et al. Finite element prediction of wave motion in structural waveguides. **The Journal of the Acoustical Society of America**, v. 117, n. 5, p. 2835-2843, 2005.

MAREZE, P. H. et al. Modeling of acoustic porous material absorber using rigid multiple micro-ducts network: Validation of the proposed model. **Journal of Sound and Vibration**, v. 443, p. 376-396, 2019.

MEAD, D. J. Vibration Response and Wave Propagation in Periodic Structures. **Journal of Engineering for Industry**, v. 93, n. 3, p. 783-792, 1971.

MEAD, D. J. Wave propagation in continuous periodic structures: research contributions from Southampton, 1994-1995. **Journal of Sound and Vibration**, Southampton, v. 190, n. 3, p. 495-524, 1996.

MEAD, D. J. **Passive Vibration Control**. 1ª. ed. [S.l.]: Wiley, 1999.

MEIROVITCH, L. **Fundamentals of vibration**. Singapore: Mcgraw-hill Book Co, 2001.

MOBLEY, R. K. **Vibration Fundamentals**. 1ª. ed. Woburn: Vibration Fundamentals, 1999.

SENGUPTA, G. Vibration of Periodic Structures. **Shock and Vibration Digest**, v. 12, n. 3, p. 17-31, 1980.

SILVEIRA, J. W. P. Efeitos da Vibração no Corpo Humano. **CONBREPRO**, Ponta Grossa, nov. 2012.

SINGH, M. P.; MATHEU, E. E.; SUAREZ, L. E. Active and semi‐active control of structures under seismic excitation. **Earthquake Engineering Structural Dynamics,** v. 26, n. 2, p. 193-213, fev. 1997.

TRAVELING Bites. **Akashi Kaikyo Bridge**. Disponivel em: <https://travelingbytes.com/akashi-kaikyo-bridge/>. Acesso em: 28 out 2021

.

XIUCHANG, H. et al. Design and optimization of periodic structure mechanical filter in suppression of foundation resonances. **Journal of Sound and Vibration**, Shanghai, v. 330, n. 20, p. 4689-4712, set. 2011.
ANEXO A - TABELA DE EXEMPLOS DE VIGAS ESBELTAS COM VARIÁVEIS DE FREQUÊNCIAS NATURAIS E MODOS DE VIBRAÇÃO

A seguir é apresentado um resumo das frequências ponderadas e equações para determinação das frequências naturais e formas modais para diversas configurações de contorno aplicadas em vigas que atendem a teoria de Euler-Bernouli.

| Configuration   | Weighted frequencies<br>$\beta_{\text{II}}$ and characteristic<br>equation                                                     | Mode shape                                                                             | $\sigma_n$                                                      |
|-----------------|----------------------------------------------------------------------------------------------------|----------------------------------------------------------------------------------------|-----------------------------------------------------------------|
| Free-free       | 0 (rigid-body mode)<br>4.73004074<br>7.85320462<br>10.9956078<br>14.1371655<br>17.2787597<br>$\frac{(2n+1)\pi}{2}$ for $n > 5$ | $\cosh \beta_n x + \cos \beta_n x$<br>$-\sigma_n (\sinh \beta_n x + \sin \beta_n x)^b$ | 0.9825<br>1.0008<br>0.9999<br>1.0000<br>0.9999<br>1 for $n > 5$ |
|                 | $\cos \beta l \cosh \beta l = 1$                                                                                               |                                                                                        |                                                                 |
| $\bullet x$     | 1.87510407                                                                                                    | $\cosh \beta_n x - \cos \beta_n x$                                                     | 0.7341                                                          |
| Clamped-free    | 4.69409113<br>7.85475744<br>10.99554073<br>14.13716839                                                                         | $-\sigma_n$ (sinh $\beta_n x - \sin \beta_n x$ )                                       | 1.0185<br>0.9992<br>1.0000<br>1.0000                            |
|                 | $\frac{(2n-1)\pi}{2}$ for $n > 5$                                                                                              |                                                                                        | 1 for $n > 5$                                                   |
|                 | $\cos \beta l \cosh \beta l = -1$                                                                                              |                                                                                        |                                                                 |
|                 | 3.92660231<br>7.06858275                                                                                                    | $\cosh \beta_n x - \cos \beta_n x$                                                     | 1.0008<br>1 for $n > 1$                                         |
| Clamped-pinned  | 10.21017612<br>13.35176878<br>16.49336143<br>$(4n + 1)\pi$<br>$-$ for $n > 5$<br>$\tan \beta l = \tanh \beta l$                | $-\sigma_n$ (sinh $\beta_n x - \sin \beta_n x$ )                                       |                                                                 |
|                 |                                                                                                    |                                                                                        |                                                                 |
| $\overline{x}$  | 2.36502037<br>5.49780392                                                                                                    | $\cosh \beta_n x - \cos \beta_n x$                                                     | 0.9825<br>1 for $n > 1$                                         |
|                 | 8.63937983<br>11.78097245<br>14.92256510                                                                                       | $-\sigma_n(\sinh \beta_n x - \sin \beta_n x)$                                          |                                                                 |
| Clamped-sliding | $(4n - 1)\pi$<br>$-$ for $n > 5$                                                                                               |                                                                                        |                                                                 |
|                 | $\tan \beta l + \tanh \beta l = 0$                                                                                             |                                                                                        |                                                                 |
|                 | 4.73004074                                                                                                    | $\cosh \beta_n x - \cos \beta_n x$                                                     | 0.982502                                                        |
| $\sim x$        | 7.85320462<br>10.9956079<br>14.1371655                                                                                         | $-\sigma_n$ (sinh $\beta_n x - \sin \beta_n x$ )                                       | 1.00078<br>0.999966<br>1.0000                                   |
| Clamped-clamped | 17.2787597<br>$(2n + 1)\pi$<br>- for $n > 5$                                                                                   |                                                                                        | 1.0000<br>1 for $n > 5$                                         |
|                 | $\cos \beta l \cosh \beta l = 1$                                                                                               |                                                                                        |                                                                 |
| $\mathbf{x}$    |                                                                                                    |                                                                                        |                                                                 |
|                 | $n\pi$                                                                                                    | $\sin \frac{n\pi x}{l}$                                                                | none                                                            |
|                 | $\sin \beta l = 0$                                                                                                    |                                                                                        |                                                                 |
| Pinned-pinned   |                                                                                                    |                                                                                        |                                                                 |

**Fonte: Inman (2013)**

ANEXO B – TABELA DE EXEMPLOS DE BARRAS DE ESFORÇOS AXIAIS COM<br>VARIÁVEIS DE FREQUÊNCIAS NATURAIS E MODOS DE VIBRAÇÃO

A seguir é apresentado um resumo das frequências ponderadas e equações para determinação das frequências naturais e formas modais para diversas configurações de contorno aplicadas em barras com esforços axiais.

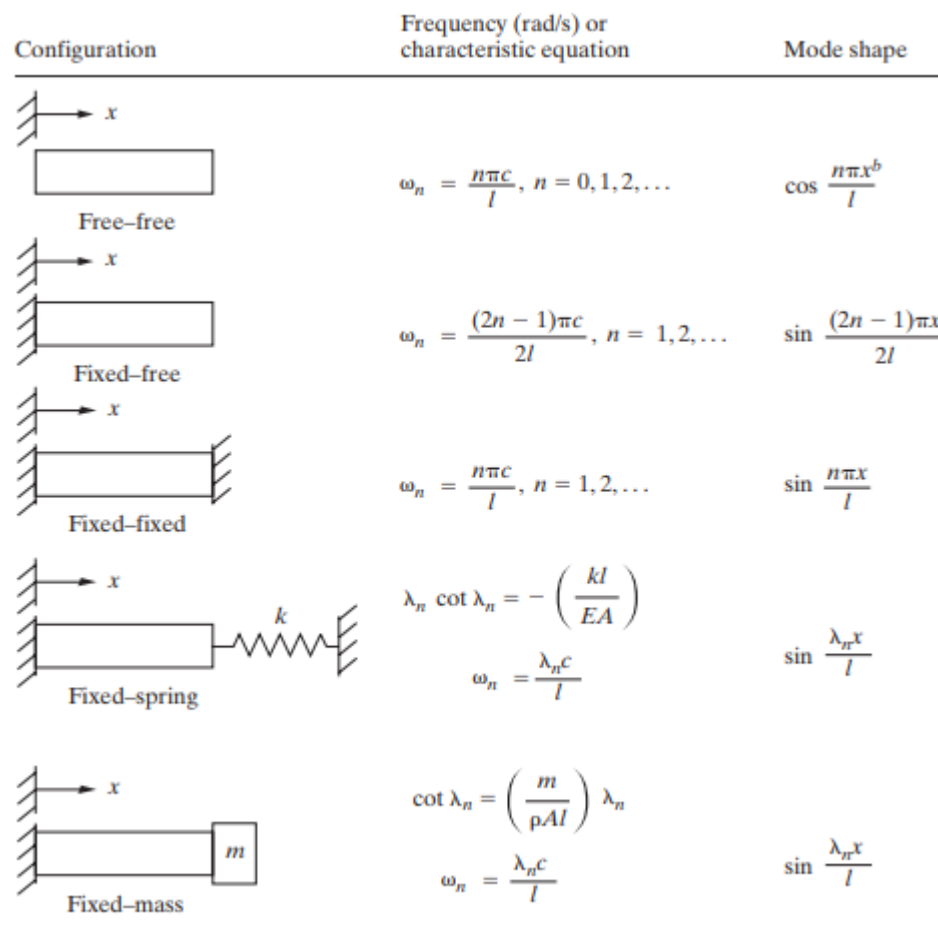

**Fonte: Inman (2013)**

APÊNDICE A - PROGRAMA CRIADO NO MATLAB PARA SOLUCIONAR UM PROBLEMA DE ESTRUTURA PERIÓDICA

A seguir é apresentado um o programa criado em MatLab para solucionar um problema de estrutura periódica de acordo com a teoria apresentada no capítulo de referência bibliográfica, apresentando todos os gráficos criados a partir da entrada de variáveis geométricas e propriedades mecânicas de um material.

% Definir as entradas iniciais sejam elas propriedades mecânicas ou geométricas da estrutura % Material A  $Ea = 210000000000$ : rhoa=7800; Aa=0.000625; La=0.025; Za=Aa\*sqrt(Ea\*rhoa); ka=sqrt(rhoa/Ea);

#### % Material B

 $Eb = 25000000$ : rhob=1200; Ab=0.000625; Lb=0.025; Zb=Ab\*sqrt(Eb\*rhob); kb=sqrt(rhob/Eb);

% Definir número de células unitárias da estrutura final  $N=10$ 

% Definir o caso de contorno % Caso 1: Free-Free % Caso 2: Free-Fixed % Caso 3: Fixed-Free % Caso 4: Fixed-Fixed Caso=2;

% Fechar todas as abas abertas close("all")

% Criar um vetor de valores de x para plotar os autovalores e delimitar as frequências que serão estudadas x values =  $0:0.1:1600*2*pi();$ 

% Inicializar uma matriz para armazenar os autovalores para cada valor de x (frequência do sistema) eigenvalues = zeros $(2, length(x \text{ values}));$ 

% Inicializar uma matriz para armazenar os valores de C^n (Matriz de Transferência Total da estrutura) para cada valor de x (frequência do sistema) Cn\_values = zeros(2, 2, length(x\_values));

% Iterar por cada valor de x for  $i = 1$ : length $(x \text{ values})$  $x = x$  values(i):

 % Calcular as matrizes A (matriz de transferência unitária do material A da célula), B (matriz de transferência unitária do material B da célula) e C (matriz de transferência unitária do conjunto de materiais da célula) usando as entradas anteriores

```
A = [cos(ka*x*La), sin(ka*x*La)/(Za*x); -sin(ka*x*La)*(Za*x), cos(ka*x*La)];B = [\cos(kb*x*Lb), \sin(kb*x*Lb)/(Zb*x); -\sin(kb*x*Lb)*(Zb*x), \cos(kb*x*Lb)];C = B \cdot A:
```
 % Determinar a Matriz de transferência total da estrutura  $Cn = mpower(C, N);$ 

```
% Armazenar o valor de C<sup>^</sup>n na matriz Cn_values
Cn values(:,:,i) = Cn;
```

```
 % Calcular os autovalores de C e armazenar na matriz eigenvalues
eigenvalues(:,i) = eig(C);
```
end

```
% Determinar constantes de propagação da estrutura 
U = zeros(size(eigenvalues));
```

```
for i = 1: size(eigenvalues, 1)
  for j = 1: size (eigenvalues, 2)
     x = eigenvalues(i,j);
     u = log(x);U(i,j) = u; end
end
```

```
% Plotar a magnitude dos autovalores em função de x
figure
semilogy(x_values./(2*pi), abs(eigenvalues(1,:)), 'b-', x_values./(2*pi),
abs(eigenvalues(2,:)), 'r-')
legend('Autovalor 1', 'Autovalor 2')
xlabel('Velocidade angular em rad/s')
ylabel('Magnitude do autovalor')
grid on
ylim([0.01 100])
title('Magnitude dos autovalores de C em função de x')
```
## % Plotar a parte imaginária dos autovalores em função de x figure plot(x values, imag(eigenvalues(1,:)), 'b-', x values, imag(eigenvalues(2,:)), 'r-') legend('Autovalor 1', 'Autovalor 2')

xlabel('Velocidade angular em rad/s') ylabel('Parte imaginária do autovalor') title('Parte imaginária dos autovalores de C em função de x')

```
% Plotar a parte real dos autovalores em função de x
figure
plot(x values, real(eigenvalues(1,:)), 'b-', x values, real(eigenvalues(2,:)), 'r-')
legend('Autovalor 1', 'Autovalor 2')
xlabel('Velocidade angular em rad/s')
ylabel('Parte real do autovalor')
title('Parte real dos autovalores de C em função de x')
```

```
% Plotar a parte real da constante de propagação U em função de x
figure
plot(x values./(2*pi), real(U))
xlabel('Frequência - Hz')
ylabel('Parte real da constante de propagação u')
title('Parte real de u em função de x')
```
% Encontrar o índice do primeiro elemento da parte real de U que é maior que 1e-6, portanto, onde a estrutura começa a ter atenuação  $index = find(real(U(1,)) > 1e-6, 1);$ 

% Calcular a frequência em que isso ocorre e expor o valor no MatLab  $f = x$  values(index) / (2  $*$  pi); disp(['O primeiro valor não-nulo da parte real da constante de propagação ocorre em  $f = '$ , num2str(f),  $' Hz'$ ]);

% Fazer o estudos dos valores de contorno possibilitando encontrar as frequências naturais da primeira região de banda de passagem if Caso==1

 % Extrair os valores de C21 para cada valor de x C21\_values = squeeze(Cn\_values(2,1,:));

 % Plotar a magnitude de C22 elevado a N em função de x, até a frequência em que a parte real de u é diferente de zero

```
figure
plot(x_values./(2*pi), real(C21_values))
 xlabel('Frequência - Hz')
 ylabel('Magnitude de C_{21}^N')
 title('Magnitude de C_{21}^N em função de x')
 xlim([0, f./1.01])
 grid on
```
elseif Caso==2 % Extrair os valores de C11 para cada valor de x C11 values = squeeze(Cn values(1,1,:)); % Extrair os valores de C22 para cada valor de x C11\_values = squeeze(Cn\_values(1,1,:));

 % Plotar a magnitude de C11 elevado a N em função de x, até a frequência em que a parte real de u é diferente de zero

#### figure

```
plot(x_values./(2*pi), real(C11_values))
 xlabel('Frequência - Hz')
 ylabel('Magnitude de C_{11}^N')
 title('Magnitude de C_{11}^N em função de x')
 xlim([0, f./1.01])
 grid on
```
elseif Caso==3

 % Extrair os valores de C22 para cada valor de x C22 values = squeeze(Cn values( $2,2,2$ ));

 % Plotar a magnitude de C22 elevado a N em função de x, até a frequência em que a parte real de u é diferente de zero

# figure

```
plot(x_values./(2*pi), real(C22_values))
 xlabel('Frequência - Hz')
 ylabel('Magnitude de C_{22}^N')
 title('Magnitude de C_{22}^N em função de x')
 xlim([0, f./1.01])
 grid on
```
### else

```
 % Extrair os valores de C12 para cada valor de x
C12_values = squeeze(Cn_values(1,2,:));
```
 % Plotar a magnitude de C12 elevado a N em função de x, até a frequência em que a parte real de u é diferente de zero figure plot(x\_values./(2\*pi), real(C12\_values)) xlabel('Frequência - Hz') ylabel('Magnitude de C\_{12}^N') title('Magnitude de C\_{12}^N em função de x') xlim([0, f./1.01]) grid on end